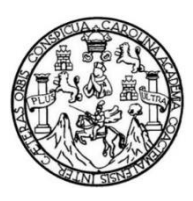

Universidad de San Carlos de Guatemala Facultad de Ingeniería Escuela de Ingeniería en Ciencias y Sistemas

# **IMPLEMENTACIÓN DE LAS TECNOLOGÍAS DE LA INFORMACIÓN PARA PADRES DE FAMILIA DEL NIVEL PRIMARIO DEL INSTITUTO DE COOPERACIÓN SOCIAL (ICOS), GUATEMALA**

### **Francisco José Ocampo Kirste**

Asesorado por el Ing. José Ricardo Morales Prado

Guatemala, enero de 2018

#### UNIVERSIDAD DE SAN CARLOS DE GUATEMALA

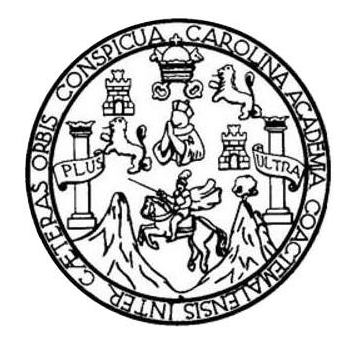

FACULTAD DE INGENIERÍA

### **IMPLEMENTACIÓN DE LAS TECNOLOGÍAS DE LA INFORMACIÓN PARA PADRES DE FAMILIA DEL NIVEL PRIMARIO DEL INSTITUTO DE COOPERACIÓN SOCIAL (ICOS), GUATEMALA**

TRABAJO DE GRADUACIÓN

# PRESENTADO A LA JUNTA DIRECTIVA DE LA FACULTAD DE INGENIERÍA POR

### **FRANCISCO JOSÉ OCAMPO KIRSTE**

ASESORADO POR EL ING. JOSÉ RICARDO MORALES PRADO

AL CONFERÍRSELE EL TÍTULO DE

### **INGENIERO EN CIENCIAS Y SISTEMAS**

GUATEMALA, ENERO DE 2018

# UNIVERSIDAD DE SAN CARLOS DE GUATEMALA FACULTAD DE INGENIERÍA

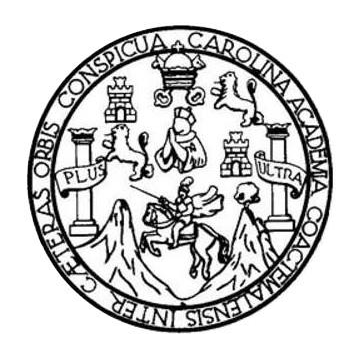

### **NÓMINA DE JUNTA DIRECTIVA**

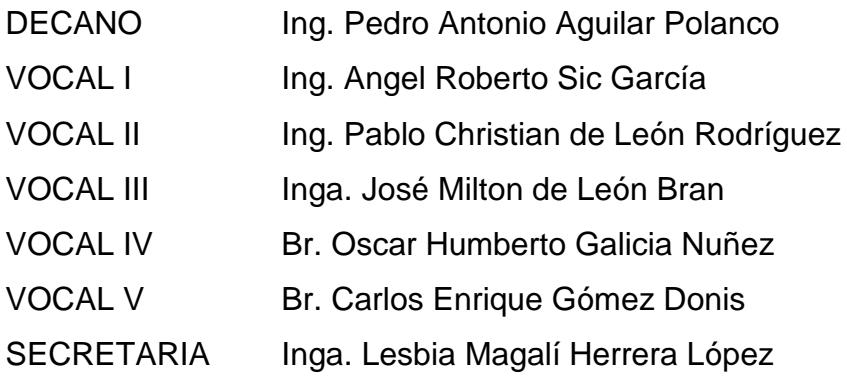

### **TRIBUNAL QUE PRACTICÓ EL EXAMEN GENERAL PRIVADO**

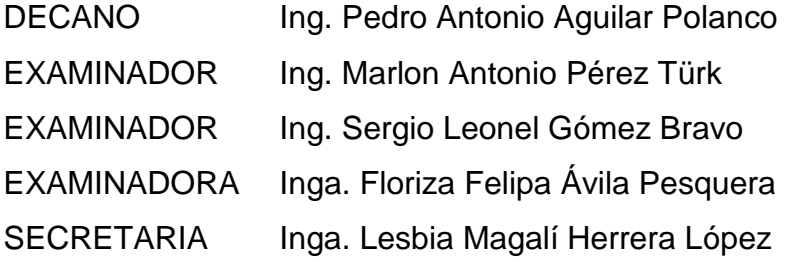

### **HONORABLE TRIBUNAL EXAMINADOR**

En cumplimiento con los preceptos que establece la ley de la Universidad de San Carlos de Guatemala, presento a su consideración mi trabajo de graduación titulado:

### **IMPLEMENTACIÓN DE LAS TECNOLOGÍAS DE LA INFORMACIÓN PARA PADRES DE FAMILIA DEL NIVEL PRIMARIO DEL INSTITUTO DE COOPERACIÓN SOCIAL (ICOS), GUATEMALA**

Tema que me fuera asignado por la Dirección de la Escuela de Ingeniería en Ciencias y Sistemas, con fecha 18 de febrero de 2017.

**Francisco José Ocampo Kirste**

# **ACTO QUE DEDICO A:**

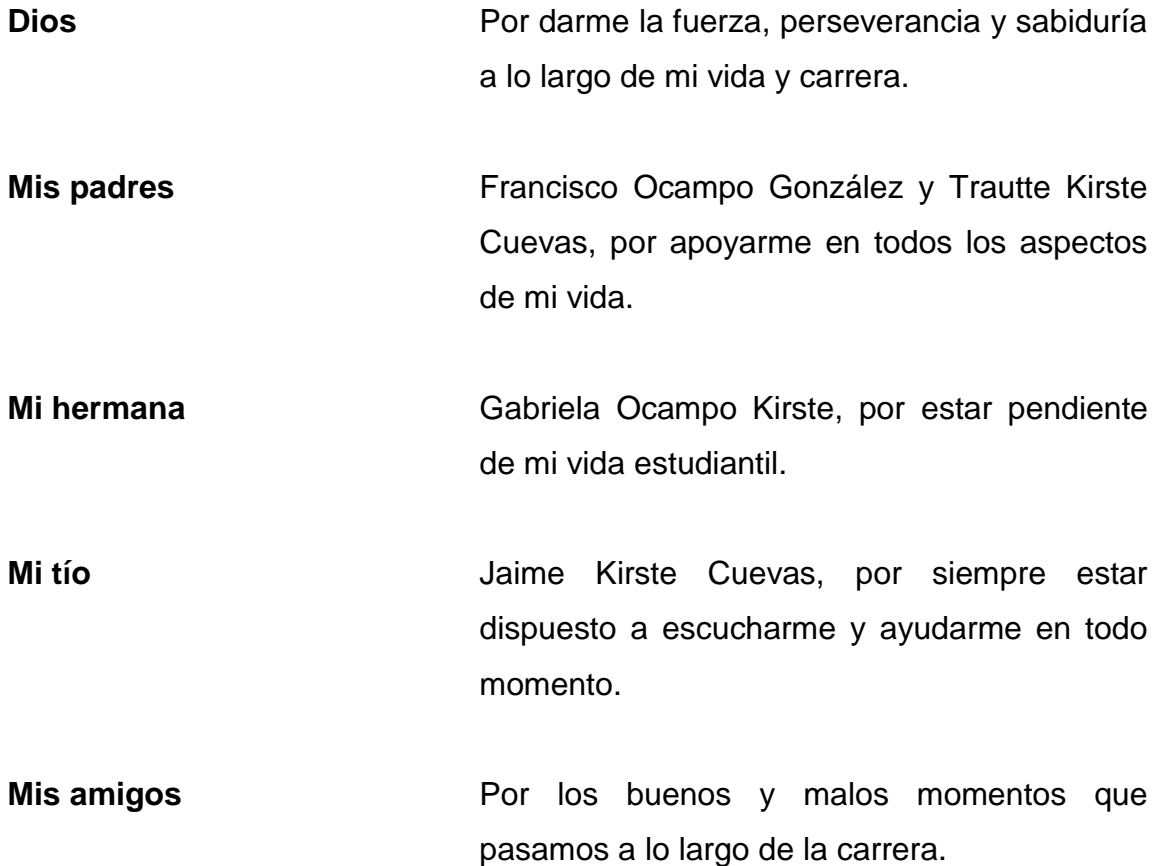

# **AGRADECIMIENTOS A:**

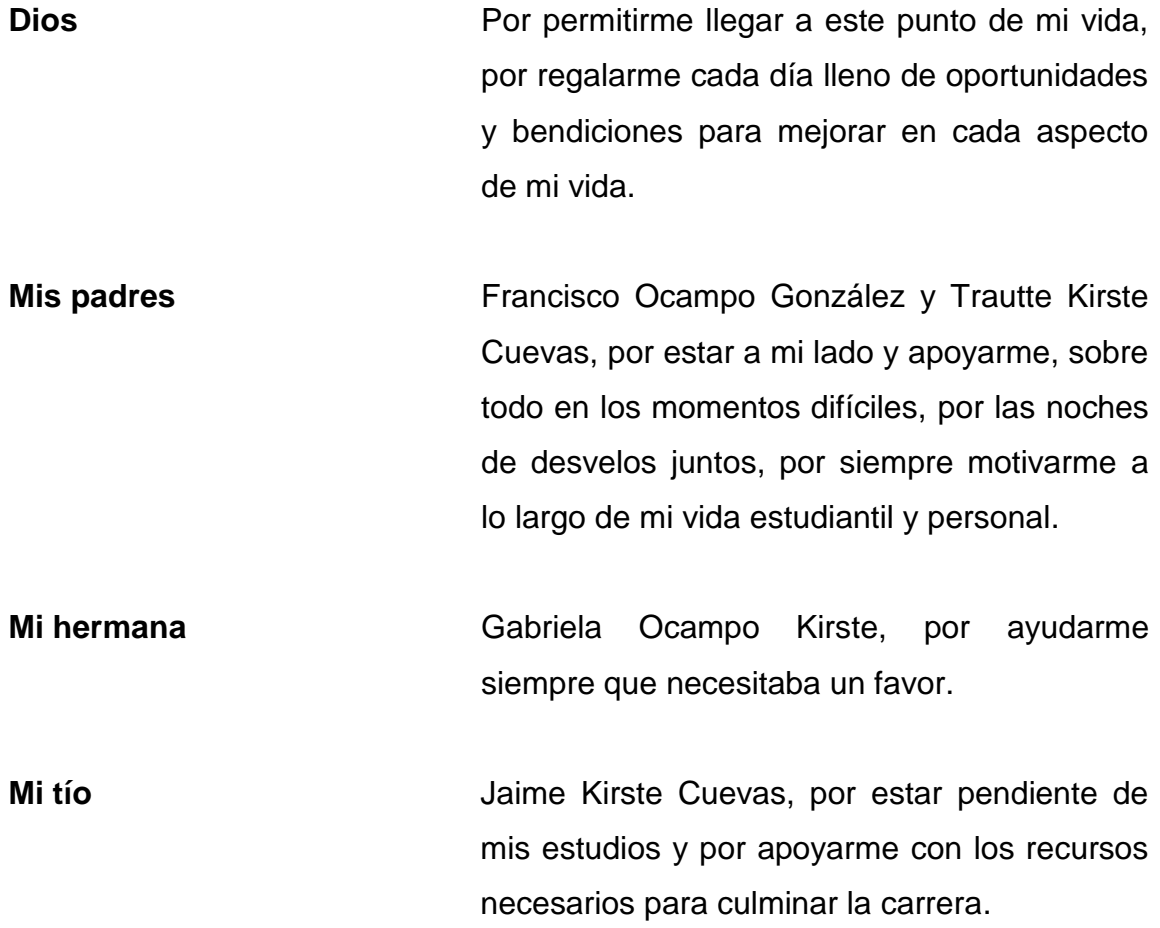

# ÍNDICE GENERAL

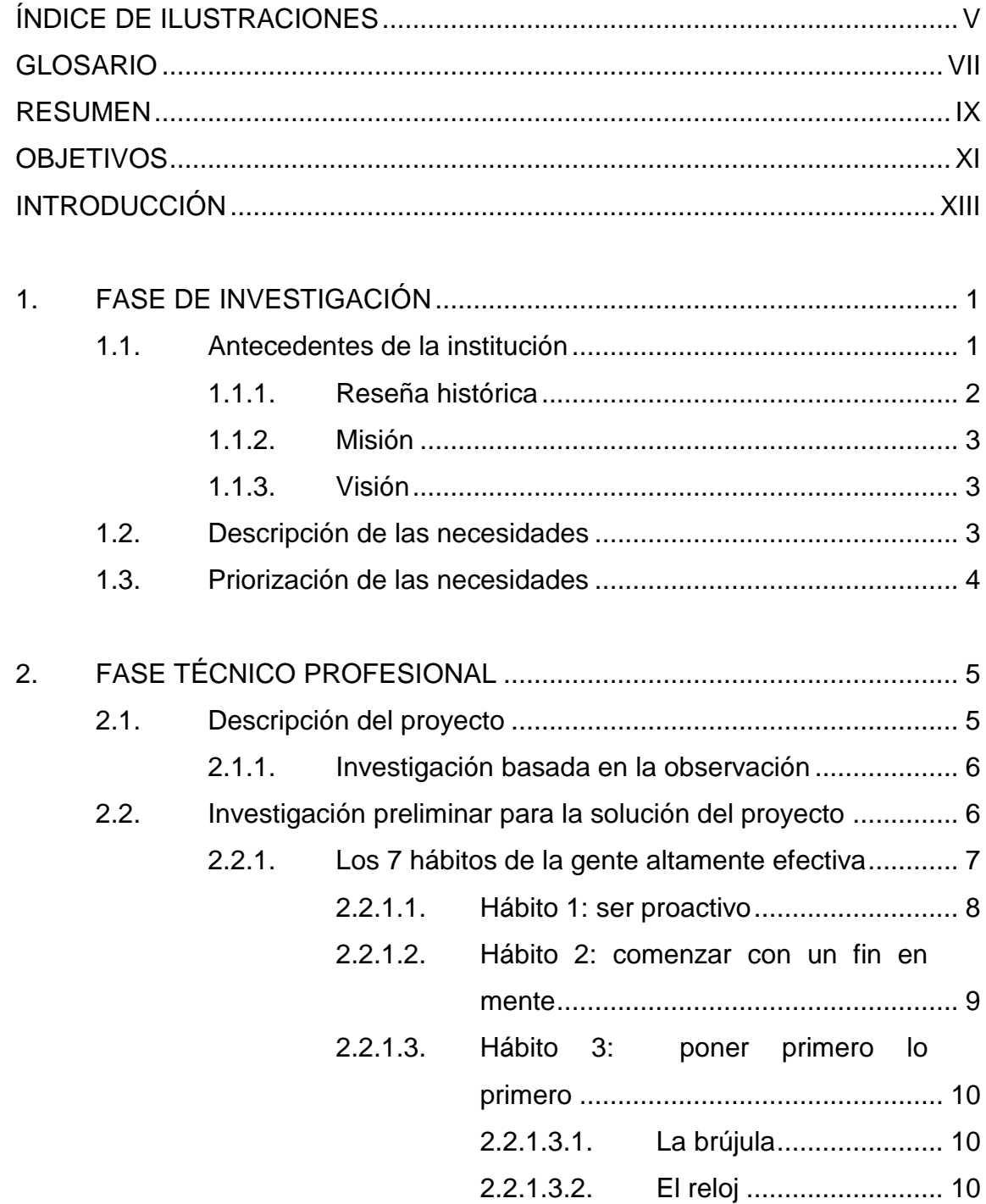

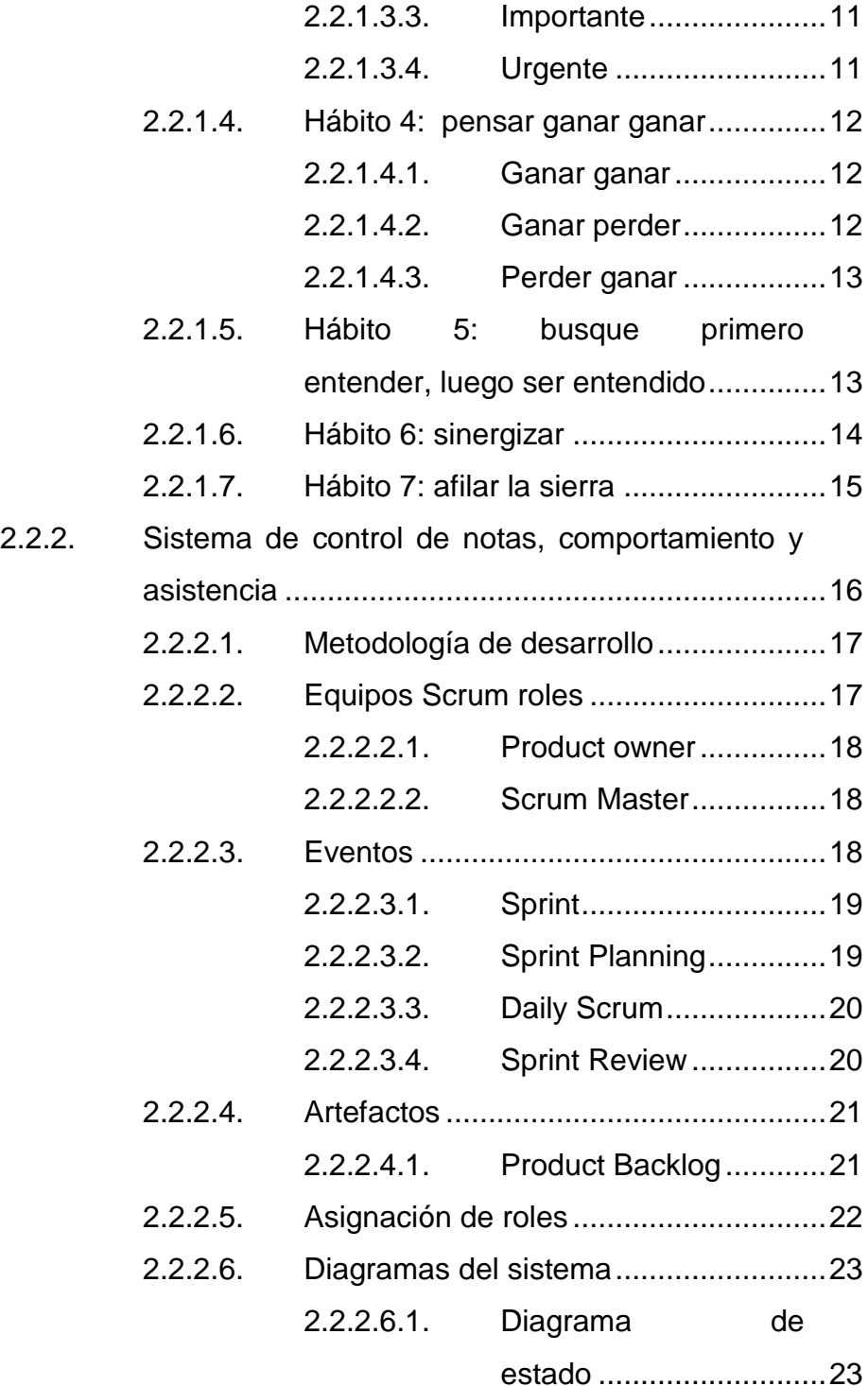

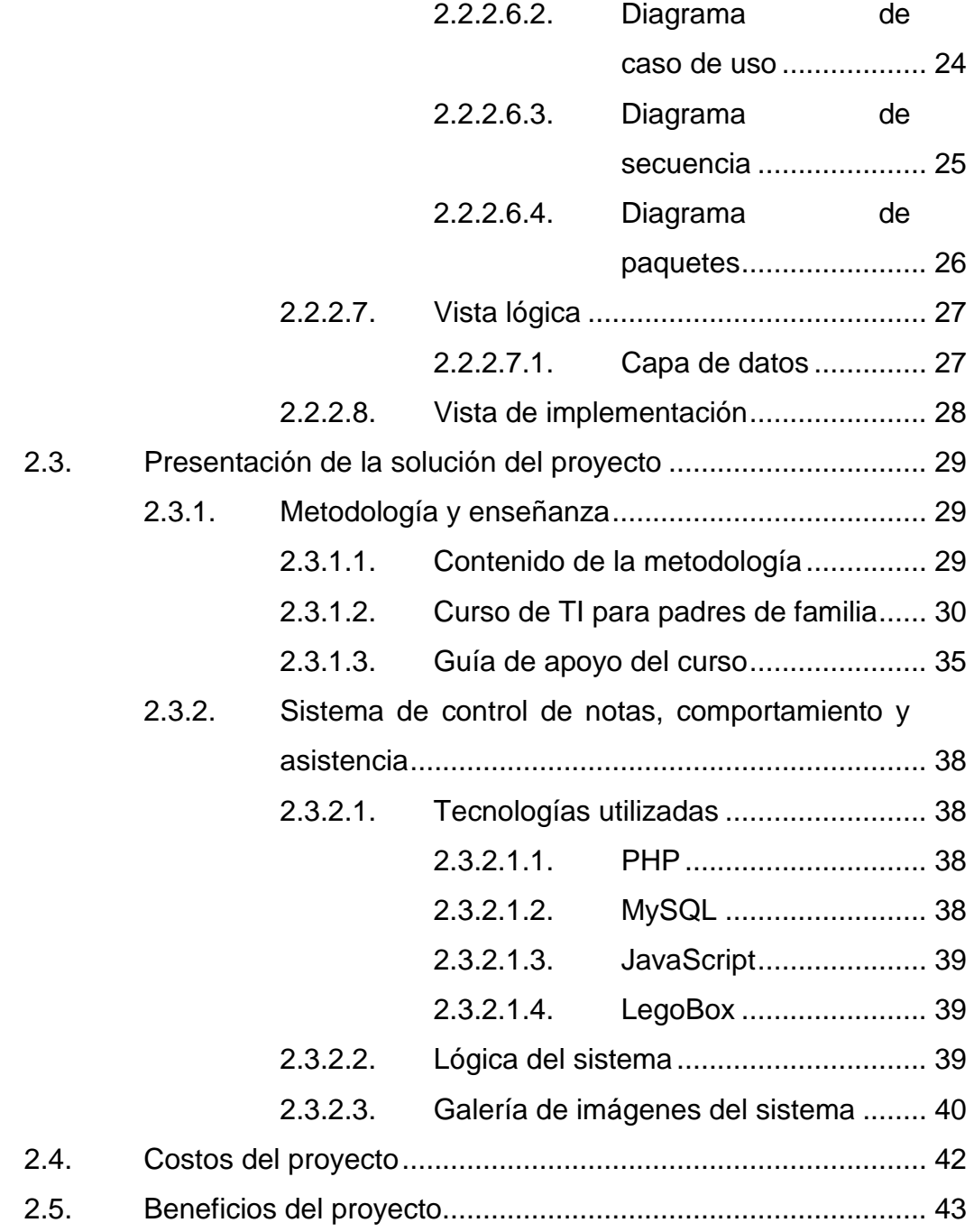

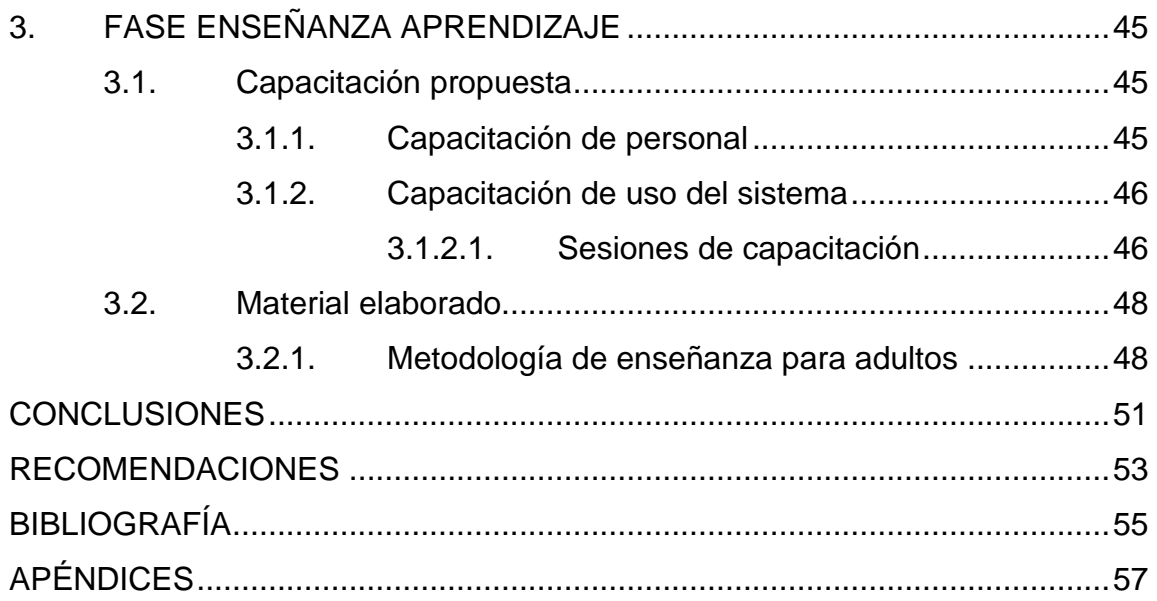

# <span id="page-10-0"></span>**ÍNDICE DE ILUSTRACIONES**

### **FIGURAS**

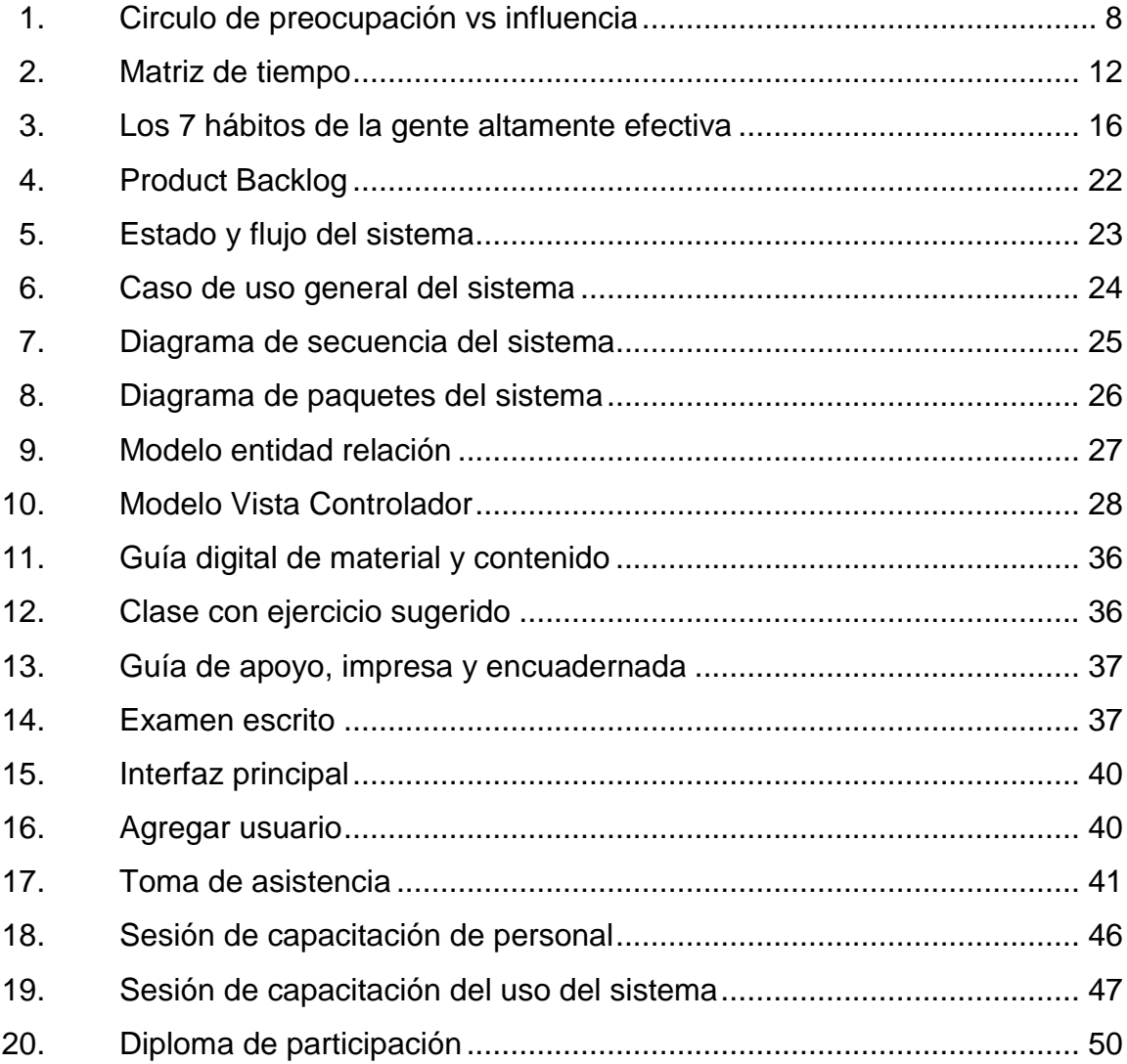

### **TABLAS**

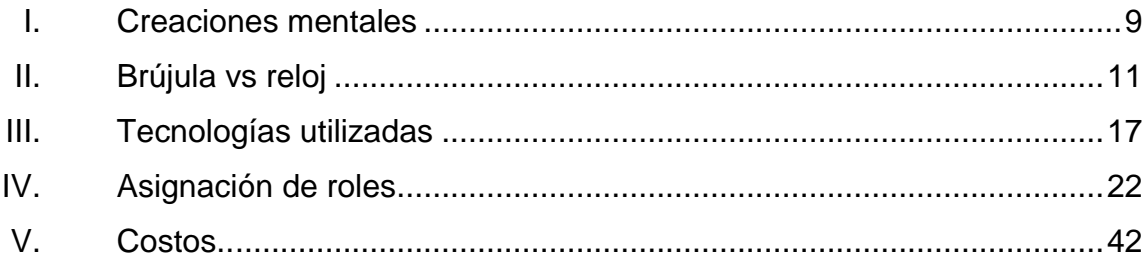

# **GLOSARIO**

<span id="page-12-0"></span>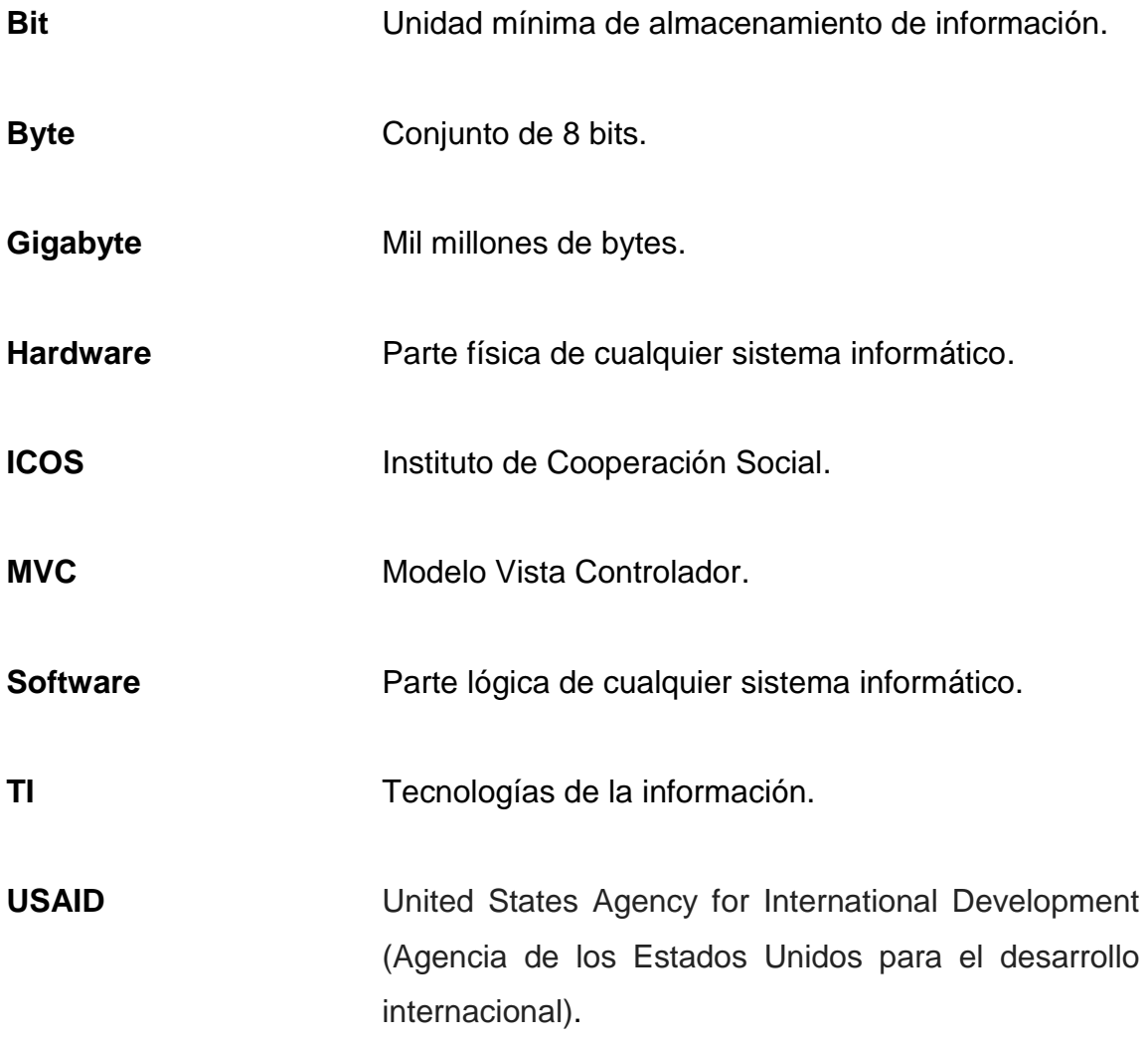

#### **RESUMEN**

<span id="page-14-0"></span>Es un hecho que el uso de las herramientas informáticas y la tecnología cada día es más necesaria para el quehacer cotidiano. Como consecuencia del incremento de uso de estas tecnologías, los niños necesitan desarrollarse de mejor manera en el área de computación. Por ello, es importante que comiencen su formación en esta área desde temprana edad. Sin embargo, enseñar es un reto, porque si se carece de interés, ninguna persona puede aprender. Como consecuencia, algunos padres de familia creen que es una pérdida de tiempo que su hijo aprenda a utilizar herramientas tecnológicas, ya que no ven el beneficio inmediato si comienzan su formación en este campo, desde temprana edad. Dado lo anterior, el objetivo principal de este proyecto fue crear conciencia en los padres de familia para que comprendieran la importancia de la informática en la era actual y la necesidad de que todas las personas la utilicen. Para coadyuvar en la solución de esta problemática se capacitó a los padres que manifestaron interés por aprender a utilizar herramientas tecnológicas que sirven para las labores diarias. Para despertar su interés se investigó sobre las maneras óptimas de transmitir el conocimiento y enseñar a un adulto. Por ello, se creó una metodología de enseñanza para adultos basada en los *7 hábitos de la gente altamente efectiva* aplicada a temas del mundo de la tecnología, ya que con ellos un adulto puede retener mayor cantidad de información y mantener su interés en el aprendizaje de nuevos conocimientos.

### **OBJETIVOS**

#### <span id="page-16-0"></span>**General**

Desarrollar un programa de estudios y una metodología de enseñanza que permita que los padres de familia de nivel primario aprendan los principales fundamentos y conocimientos de las tecnologías de la información, teniendo en cuenta la tendencia y la importancia de la tecnología actualmente en nuestra sociedad.

#### **Específicos**

- 1. Crear un documento con los temas básicos del mundo de la computación, como las partes de una computadora, manejo de archivos y carpetas, de tal manera que cualquier persona preparada sea capaz de impartir un curso de tecnologías de la información para adultos.
- 2. Despertar el interés y motivación de los padres de familia, sin importar que hayan interactuado, o no, con una computadora alguna vez.
- 3. Enseñar a los padres el uso de varias herramientas tecnológicas evidenciando la necesidad de la tecnología y los peligros del cibercrimen.
- 4. Creación e implementación de un sistema de control de notas, comportamiento y asistencia.

### **INTRODUCCIÓN**

<span id="page-18-0"></span>La educación es un proceso básico en cualquier cultura y en cualquier país del mundo, sin embargo, para Guatemala ha sido muy difícil desarrollar el ámbito de la educación debido a varios factores. Uno de los principales es la falta de vocación de algunos catedráticos o su dificultad para comunicarse de manera adecuada con sus alumnos. Por ello, el trabajo de enseñar se torna más complejo aún. En el Instituto de Cooperación Social se ha comenzado a impartir cursos de introducción al mundo de la informática. Este curso de nivel básico está dirigido a los padres de familia, cuyo objetivo principal es mejorar su capacidad de aprendizaje, su calidad de vida e incluso, tener más oportunidades laborales. También se propone motivarlos para que comprendan que la tecnología es necesaria, tanto para ellos como para sus hijos. Los padres desconocen temas de informática y temen enfrentarse con nuevos conocimientos, sin embargo, este proyecto demostrará que se puede enseñar informática a personas de cualquier edad, siempre que se utilicen las técnicas de pedagogía y docencia adecuadas.

Además, se decidió crear un nuevo módulo para que los padres sepan los peligros a los que se exponen sus hijos. Dicho curso centra su atención en los peligros del cibercrimen y las redes sociales, ya que ellos, como padre de familia, son los responsables principales de las acciones de sus hijos.

### **1. FASE DE INVESTIGACIÓN**

<span id="page-20-0"></span>La investigación observacional pertenece a un grupo de métodos de investigación en los cuales los investigadores tratan de observar un fenómeno sin interferir demasiado en su curso.

La investigación observacional, generalmente, no plantea un problema de investigación claramente definido, y las preguntas pueden surgir durante el transcurso del estudio. Por ejemplo, un investigador puede observar un comportamiento inusual y preguntarse:*¿Qué está pasando?*

La observación se utiliza con frecuencia en las ciencias sociales, los estudios de comportamiento y la antropología, como una manera de estudiar un grupo sin afectar su comportamiento. A pesar de que en éste tipo de experimento no se puede replicar o falsear, ofrece una visión única del tema estudiado y propicia el avance del conocimiento humano.

#### <span id="page-20-1"></span>**1.1. Antecedentes de la institución**

El Instituto de Cooperación Social (-ICOS-) se constituyó mediante acta notarial de fecha de junio de 1988, autorizada por la notaria Otty Mena de Juárez. Fueron aprobados sus estatutos y reconocida su personería jurídica a través del Acuerdo Gubernativo número 1218-88, de fecha 23 de diciembre de 1988. Se define su naturaleza como una entidad privada de cooperación social, apolítica, sin discriminación de raza ni credo religioso, no lucrativa, de carácter civil, con personalidad jurídica y patrimonio propios, con capacidad para adquirir derechos y contraer obligaciones, de acuerdo con la ley.

#### **1.1.1. Reseña histórica**

<span id="page-21-0"></span>ICOS es una organización no gubernamental guatemalteca, dedicada desde 1988 al desarrollo social, con presencia en los departamentos de Guatemala, Alta Verapaz y Quiché, con proyectos de salud y educación no formal.

En el 2010, ICOS forma parte del consorcio para el desarrollo del proyecto Democracia Participativa y Jóvenes Ciudadanos Organizados para la Prevención de la Violencia.

En el 2011, en el departamento de Quiché, se inicia el proyecto "Adolescentes y jóvenes promoviendo espacios sociales en salud sexual y reproductiva con pertinencia cultural".

En el 2012, a través del apoyo de USAID / Mercy Corps, se ejecuta el proyecto PROCOMIDA, en el departamento de Alta Verapaz. El Ministerio de Educación, a través de la Dirección General de Acreditación y Certificación, certifica el programa educativo de ICOS, en el municipio de Guatemala.

En el 2013, en el departamento de Alta Verapaz se inicia el proyecto "Adolescentes y jóvenes promoviendo espacios sociales en salud sexual y reproductiva con pertinencia cultural". En el 2014, el Ministerio de Educación apoyó el desarrollo del proyecto de ICOS, en el municipio de Guatemala.

2

En el 2015, la Facultad de Ingeniería de la Universidad de San Carlos de Guatemala inició el proyecto de capacitación en el área de computación, el cual consiste en enseñar herramientas de software para mejorar las capacidades de resolución de problemas de los niños que asisten a la institución.

#### **1.1.2. Misión**

<span id="page-22-0"></span>El Instituto de Cooperación Social es una organización de la sociedad civil orientada al desarrollo social, comprometidos con la búsqueda de satisfacción de las necesidades de los grupos más vulnerables, a través de procesos integrales, atención en salud y educación no formal.

#### **1.1.3. Visión**

<span id="page-22-1"></span>"Nos consolidamos para el año 2020 como una institución con solidez financiera, que permita sostener los diferentes programas y fortalecerse en las áreas de mayor riesgo social, ofreciendo con calidad e innovación servicios de desarrollo integral, de salud y de educación no formal" 1 .

#### <span id="page-22-2"></span>**1.2. Descripción de las necesidades**

Como se mencionó, en el 2015, la Facultad de Ingeniería de la Universidad de San Carlos de Guatemala inició un proyecto dentro de esta institución, el cual ha beneficiado a sus participantes. Sin embargo, a pesar de los buenos resultados, se han identificado problemas que deben resolverse. Uno de los problemas principales que presentan los proyectos en esta institución se debe a que los padres de familia no apoyan ni motivan a sus hijos

1

<sup>&</sup>lt;sup>1</sup> Instituto de Cooperación Social.

para que aprendan temas nuevos. Piensan que aprender tecnologías de información es una pérdida de tiempo.

Por eso es importante y necesario investigar las metodologías de enseñanza para adultos para despertar el interés de una persona en esa etapa.

Es necesario crear conciencia en los padres de familia, enseñarles y demostrarles la necesidad e importancia que tiene la tecnología en la época actual, también prevenir y enseñar los peligros que se encuentran en la red.

#### <span id="page-23-0"></span>**1.3. Priorización de las necesidades**

- Creación de metodología de enseñanza para adultos basada en los 7 Hábitos de la gente altamente efectiva.
- Investigación de los temas y contenido básico para que un adulto aprenda los temas introductorios de las tecnologías de la información (TI).
- Implementación de un nuevo módulo abarcando los temas de redes sociales y cibercrimen.
- Creación e implementación de un sistema de control de notas y asistencia.
- Capacitación de personal para que puedan implementar dicha metodología y utilización del sistema descrito anteriormente.
- Creación de guía del curso y manual de usuario para el sistema descrito.

# **2. FASE TÉCNICO PROFESIONAL**

#### <span id="page-24-1"></span><span id="page-24-0"></span>**2.1. Descripción del proyecto**

El problema que se presenta es la falta de actitud de los padres de familia para que sus hijos aprendan TI. Esto es la consecuencia del choque cultural y al temor natural del ser humano a lo desconocido.

Debido al problema mencionado, el objetivo principal es llegar a los padres de familia para enseñarles la importancia y necesidad de utilizar la tecnología actualmente. Dado que las personas que enseñaran a los adultos carecen de formación pedagógica, se creará una metodología que garantice una comunicación asertiva y el interés de los padres de familia. De esta manera, se incrementará el conocimiento, ya que se capacitará a los instructores con esta metodología.

La metodología mencionada tiene como base el libro *Los 7 hábitos de la gente altamente efectiva* de Stephen Covey. Se implementará el curso de *cibercrimen* para que los padres de familia sepan a qué peligros se exponen sus hijos o cualquier persona que utilice la tecnología actual y la red.

Se creará una guía para el curso donde se apliquen términos adecuados y la metodología efectiva, para que cualquier instructor sea capaz de enseñar a los adultos.

#### **2.1.1. Investigación basada en la observación**

<span id="page-25-0"></span>Los métodos de investigación basados en la opinión implican, generalmente, el diseño de un experimento y la recopilación de datos cuantitativos. Para este tipo de investigación, las mediciones son generalmente arbitrarias, dependiendo del tipo ordinal o de intervalo.

Los cuestionarios son una manera eficaz de cuantificación de datos del grupo de una muestra que prueban emociones o preferencias. Este método es muy barato y fácil, cuando el presupuesto para una investigación es un problema, proporcionando una opinión y la emoción en una escala medible. Estas cifras o figuras son arbitrarias, pero al menos ayudan a darle a ciertos elementos un poco más ambiguos, un método de dirección para la medición de la intensidad.

#### <span id="page-25-1"></span>**2.2. Investigación preliminar para la solución del proyecto**

La metodología de docencia y pedagogía tiene como pilares importantes el libro de *Los 7 hábitos de la gente altamente efectiva*, la lógica y la manera de educación de los colegios que cuentan con la certificación Faro. El libro indica que cada persona tiene cuatro áreas básicas: física, social/emocional, mental y espiritual. Es muy común que estas cuatro áreas no estén equilibradas lo cual hace que una persona no se encuentre al 100% con ella misma. El libro sostiene que si una persona no tiene un balance en estas 4 áreas, ¿cómo puede transmitirle conocimiento a alguien más? Por eso se busca crear actitud de líder.

La metodología de enseñanza aplicada para los adultos, busca explotar estas 4 áreas mencionadas anteriormente.

#### **2.2.1. Los 7 hábitos de la gente altamente efectiva**

<span id="page-26-0"></span>Básicamente, el carácter está compuesto por hábitos, los cuales son factores poderosos en la vida. Dado que son pautas consistentes, a menudo inconscientes, de modo constante y cotidiano expresan carácter y generan efectividad... o inefectividad. No importa a cuántas personas se supervise, a la persona que puede cambiar es a sí mismo. La mejor inversión que se puede hacer es mejorarse a sí mismo desarrollando los hábitos que mejorarán a la persona y al trabajador.

Si se quiere cambiar cualquier situación, la persona debe comportarse en forma distinta. Para cambiar su comportamiento, debe modificar sus paradigmas, es decir, la forma de ver e interpreta las cosas.

Los tres primeros hábitos tratan del auto-dominio. Es decir, están orientados a lograr el crecimiento de la personalidad para obtener la independencia.

Los siguientes tres hábitos tratan de las relaciones con los demás trabajo en equipo, cooperación y comunicaciones; están orientados a lograr la interdependencia.

Finalmente, el hábito siete, se refiere a la renovación continua que le llevará a entender mejor los hábitos restantes.

7

#### <span id="page-27-0"></span>**2.2.1.1. Hábito 1: ser proactivo**

Significa tomar la responsabilidad de su propia vida, ejercitar la habilidad de seleccionar su respuesta ante cualquier estímulo. Esto implica comportarse según su decisión consciente, basada en sus valores, no en las condiciones en las que se encuentra, es decir, otorga libertad para escoger la respuesta a los estímulos del medioambiente. Faculta para responder de acuerdo con los principios y valores. En esencia, es lo que identifica a los seres humanos y permite afirmar que se es arquitecto del propio destino.

Existen el círculo de influencia y el de preocupación. A medida que se crece el otro se reduce, por ejemplo; cuanto más se pueda influir en las cosas, las preocupaciones serán menores, y mientras las influencias sean menores las preocupaciones incrementarán. Es indispensable convertirse en personas proactivas; en este caso al ser catedráticos, se debe tomar la consciencia del rol que se está jugando, utilizar el lenguaje adecuado y realizar un correcto manejo del tiempo, pues es el recurso más importante de la clase.

<span id="page-27-1"></span>En la siguiente figura puede verse cómo los círculos de influencia son excluyentes entre sí.

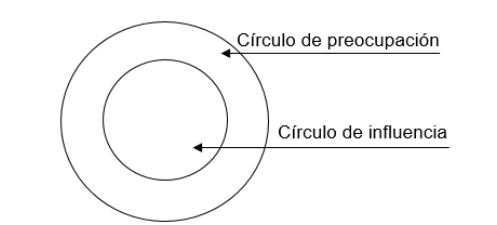

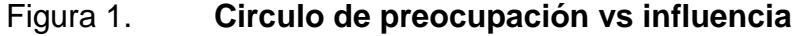

Fuente: COVEY, Stephen. *Los 7 hábitos de las personas altamente efectivas.* p. 28.

### <span id="page-28-0"></span>**2.2.1.2. Hábito 2: comenzar con un fin en mente**

Este es el hábito del liderazgo personal. Indica la necesidad de comenzar cada día con un claro entendimiento de su dirección y destino.

Es necesario entender que todas las cosas son creadas dos veces. Se debe pensar en la construcción de una casa antes de comenzar la construcción, se dibuja un plano (la primera creación). Posteriormente, construye la casa (la segunda creación). En otras palabras, este hábito da sentido a la vida, pues la creación de una visión de lo que se desea, permite que las acciones se dirijan a los aspectos significativos de la vida.

Existen dos tipos de creaciones: la mental y la física. Cuando se realiza cualquier acción siempre existen estos dos tipos de creaciones. Primero es la creación mental, la cual consiste en generar la idea; la creación física es llevar a cabo la idea o realizar la obra.

<span id="page-28-1"></span>

| Buena creación mental           | Mala creación mental               |
|---------------------------------|------------------------------------|
| Hoy tendré un gran día          | Otro día más de rutina.            |
| Me encanta conocer gente nueva. | Me da vergüenza hablar en público. |
| Aprenderé mucho.                | Me cuesta aprender.                |
|                                 |                                    |

Tabla I. **Creaciones mentales**

Fuente: COVEY, Stephen. *Los 7 hábitos de las personas altamente efectivas.* p. 55.

### <span id="page-29-0"></span>**2.2.1.3. Hábito 3: poner primero lo primero**

Este hábito permite liberarse de la tiranía de lo urgente para dedicar tiempo a las actividades que en verdad dan sentido a la existencia. Es la disciplina de llevar a cabo lo importante, lo cual nos permite convertir en realidad la visión que forjamos realizar la visión planteada en el hábito 2. Es vital realizar una planificación semanal de las actividades, al menos de las más importantes. Este debe llevar el lugar donde se llevará a cabo, el tiempo estimado y el día que se realizará. En este hábito se introducen dos conceptos que ayudan a determinar hacia dónde se va y a qué ritmo se desea ir.

#### **2.2.1.3.1. La brújula**

<span id="page-29-1"></span>Esta es más importante que el reloj; indica es el rumbo de la vida, representa su misión y dirección, así como sus valores. ¿Por qué es más importante que el reloj? La respuesta es sencilla: es más importante saber hacia dónde se va, que tratar de llegar rápido a un lugar que no se conoce o que no se está seguro de querer estar allí.

#### **2.2.1.3.2. El reloj**

<span id="page-29-2"></span>Es básicamente la representación de cómo se administra el tiempo. Si alguien no sabe administrar su tiempo, no podrá a llegar a ningún lado. Es importante que cuando se esté impartiendo el contenido del día, se calcule el tiempo de la manera más exacta, ya que, si se tiene un control deficiente del tiempo, se reflejará en el desarrollo de los demás y el resto de temas.

#### Tabla II. **Brújula vs reloj**

<span id="page-30-2"></span>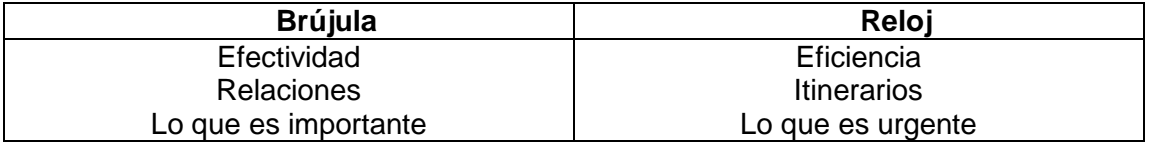

Fuente: COVEY, Stephen. *Los 7 hábitos de las personas altamente efectivas.* p. 64.

#### **2.2.1.3.3. Importante**

<span id="page-30-0"></span>Actividades que representan al enunciado de misión personal y demás metas prioritarias

#### **2.2.1.3.4. Urgente**

<span id="page-30-1"></span>Actividades que requieren de atención inmediata. La clasificación de actividades es trascendental para el éxito de cualquier conjunto de actividades en las que se emprenda para lograr un objetivo. Actualmente, existe una gran variedad de herramientas que permiten tener un control sobre lo que se realiza y cuando se realiza.

<span id="page-31-3"></span>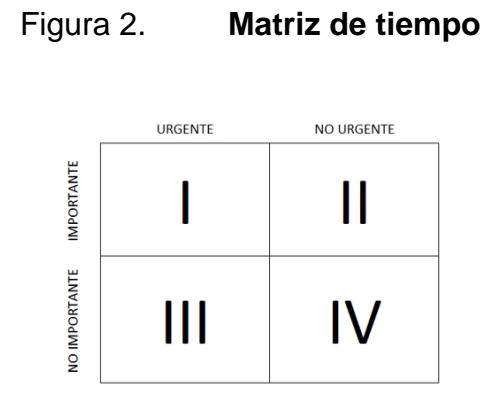

Fuente: COVEY, Stephen. *Los 7 hábitos de las personas altamente efectivas.* p. 65.

#### <span id="page-31-0"></span>**2.2.1.4. Hábito 4: pensar ganar ganar**

Este hábito permite desarrollar la personalidad para tener éxito trabajando con otras personas y desarrollar una mentalidad de abundancia material y espiritual, pues nos cuestiona la premisa de que la vida es un "juego de suma cero" donde para que alguien gane otro tiene que perder.

#### **2.2.1.4.1. Ganar ganar**

<span id="page-31-1"></span>Es un acuerdo en el cual las personas están empeñadas en salir beneficiadas ambas. Buscan soluciones que satisfagan sus necesidades sin afectar a otros de manera negativa.

#### **2.2.1.4.2. Ganar perder**

<span id="page-31-2"></span>Las personas con un paradigma ganar – perder se preocupan más por su bienestar desde el inicio hasta el fin; desean ganar y sin ser suficiente eso, anhelan que las demás personas pierdan. Logran sus objetivos y metas a expensas de los demás o excluyendo el éxito de otras personas. Lo que realmente les interesa a este tipo de personas son la competencia, la posición y el poder.

#### **2.2.1.4.3. Perder ganar**

<span id="page-32-0"></span>Este paradigma, como su nombre lo indica, es el opuesto al paradigma anterior. Puede verse como alguien muy considerado, a quien no le interesa perder con tal de que la otra persona no se sienta mal. Se sabe que todos los extremos son malos, sin importar a qué lado se inclinen, este es el lado en el cual la persona no ganará absolutamente nada.

### <span id="page-32-1"></span>**2.2.1.5. Hábito 5: busque primero entender, luego ser entendido**

Es la esencia del respeto a los demás. La necesidad de ser entendidos es uno de los sentimientos más intensos de todos los seres humanos. Este hábito es la clave de las relaciones humanas efectivas y posibilita llegar a acuerdos de tipo ganar-ganar.

Este es el hábito de la comunicación efectiva. Es también el hábito más emocionante, y que se puede poner en funcionamiento en forma inmediata.

La mayoría de las personas pasan su vida aprendiendo a comunicarse en forma escrita o hablada, pero tienen poco entrenamiento en escuchar en entender a los demás.

Se reconoce la importancia de la empatía para construir buenas relaciones interpersonales no solo entre los allegados, sino también con los compañeros de trabajo, escuela/universidad, vecinos, entre otros.

El libro señala, de manera acertada, que para ser entendido, primero hay que entender las necesidades, preocupaciones y prioridades de los demás. Puede que esto suene confuso la primera vez, pero en el instante en que se comience a poner en práctica, se observará que el incorporar las prioridades de las personas que son parte del entorno, permitirá tener mejores resultados en lo que se plantea.

#### <span id="page-33-0"></span>**2.2.1.6. Hábito 6: sinergizar**

El hábito de sinergizar implica la cooperación creativa y el trabajo en equipo: las personas con mentalidad ganar/ ganar, y que escuchen con empatía, pueden aprovechar sus diferencias para generar opciones que no existían, es el resultado de cultivar la habilidad y la actitud de valorar la diversidad. La síntesis de ideas divergentes produce ideas mejores y superiores a las ideas individuales. El logro del trabajo en equipo y la innovación son el resultado de este hábito.

Las personas pensarán de manera diferente en cualquier lado a donde se vaya, esto causa dificultades, pues la mayoría de veces no se soporta la diferencia de opiniones o perspectivas.

En esta parte es la persona quien debe ser diferente a los demás en la forma de pensar; deben buscar un propósito en común quienes estén involucrados, buscar las diferencias y aprender de los demás.

14

Para entender lo que es sinergizar, se debe comprender la palabra sinergia, la cual significa obtener un resultado favorable donde están involucrados varios elementos de un sistema; estos elementos actúan en conjunto para lograr resultados que los elementos por separado no lograrían. Sinergizar es un proceso con el cual las personas altamente efectivas interactúan entre sí de manera favorable.

El desafío consiste en aplicar en nuestras interacciones sociales los principios de la cooperación creativa que nos enseña la naturaleza. El ejercicio de todos los otros hábitos nos prepara para el hábito de la sinergia.

#### <span id="page-34-0"></span>**2.2.1.7. Hábito 7: afilar la sierra**

Es el hábito de la autorenovación, el mantenimiento básico necesario para mantener los hábitos restantes funcionando adecuadamente. Es lo que permite establecer un equilibrio entre todas las dimensiones del ser, a fin de ser efectivos en los papeles (roles) que se desempeñan en la vida. Significa renovar las tres dimensiones de la naturaleza: la física, la espiritual y la mental. La dimensión física supone cuidar efectivamente el cuerpo: comer el tipo correcto de alimentos, descansar suficiente y practicar ejercicio con regularidad. La renovación de la dimensión espiritual proporciona liderazgo a la vida. Está altamente relacionada con el segundo hábito (comenzar con un fin en mente) y tiene en cada persona un carácter muy diferente. Por último, la educación (la educación continua, que sin cesar pule y amplía la mente) es una renovación mental vital. El diagrama que se presenta a continuación es una representación visual de la secuencia e interdependencia de los 7 hábitos.

<span id="page-35-1"></span>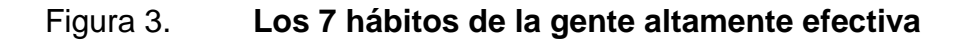

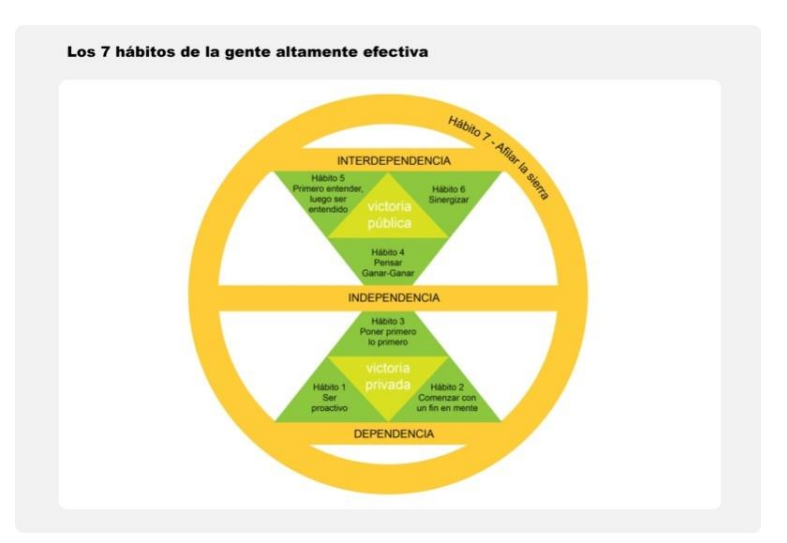

Fuente: *Los 7 hábitos de la gente altamente efectiva*. https://www.leadersummaries.com/verresumen/los-7-habitos-de-la-gente-altamente-efectiva. Consulta: 11 de junio de 2017.

# <span id="page-35-0"></span>**2.2.2. Sistema de control de notas, comportamiento y asistencia**

El instituto de cooperación social de Guatemala requiere de un sistema para llevar el control de notas, comportamiento y asistencia de los diferentes alumnos que asisten a sus escuelas afiliadas, de tal manera se realizó un análisis y toma de requerimientos para elaborar un sistema con las tecnologías mencionadas en la siguiente tabla.
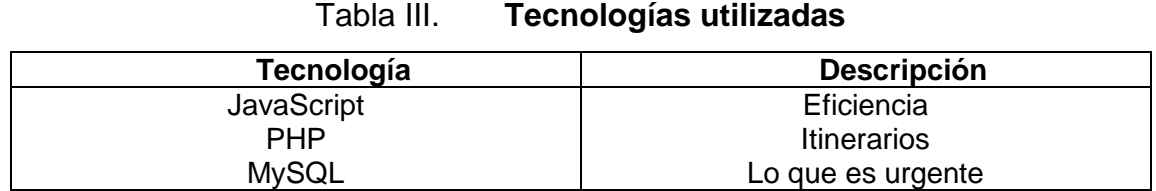

Fuente: elaboración propia.

### **2.2.2.1. Metodología de desarrollo**

Scrum es un marco de trabajo para el desarrollo y el mantenimiento de productos complejos. Es un marco de trabajo dentro del cual las personas pueden afrontar complejos problemas adaptativos, a la vez que entregan productos del máximo valor posible de forma productiva y creativa. Scrum es: ligero, fácil de entender y extremadamente difícil de llegar a dominar.

Scrum asegura que el conocimiento procede de la experiencia y de tomar decisiones basándose en lo que se conoce.

- El marco de trabajo Scrum consiste en:
	- o Equipos Scrum / Roles
	- o Eventos.
	- o Artefactos y reglas asociadas.

### **2.2.2.2. Equipos Scrum roles**

Son equipos auto organizados eligen la mejor forma de llevar a cabo su trabajo y no son dirigidos por personas externas al equipo. Son equipos multifuncionales poseen todas las competencias necesarias para llevar a cabo el trabajo sin depender de otras personas que no son parte del equipo. El modelo de equipo en Scrum está diseñado para flexibilidad, la creatividad y la productividad.

Los equipos Scrum entregan productos de forma iterativa e incremental, maximizando las oportunidades de obtener retroalimentación. Las entregas incrementales de producto "terminado" aseguran que siempre estará disponible una versión potencialmente útil y funcional del producto.

### **2.2.2.2.1. Product owner**

Es el dueño del producto es el responsable de maximizar el valor del producto y del trabajo del Equipo de Desarrollo, es la única persona responsable de gestionar la lista del producto (*Product backlog*).

#### **2.2.2.2.2. Scrum Master**

Es el responsable de asegurar que el marco de trabajo de Scrum es entendido y adoptado asegurándose a la teoría, prácticas y reglas de Scrum. Además es un líder que está al servicio con el fin de dar formación y entrenamiento del proceso.

#### **2.2.2.3. Eventos**

El equipo Scrum requiere momentos para asegurar que se están haciendo las cosas bien, para revisar lo que no se está haciendo y para tomar decisiones oportunas que permitan mantener un proceso que siempre este agregando valor. En cada uno de estos eventos se aprovecha para realizar la inspección y adaptación de algún aspecto.

Además estos eventos tienen como finalidad minimizar la necesidad de reuniones no definidas en Scrum. Cada uno tiene una duración máxima, con esto se asegura un desperdicio mínimo de tiempo.

### **2.2.2.3.1. Sprint**

Es el periodo durante el cual se desarrolla un incremento de funcionalidad. Constituye el núcleo de Scrum, que divide de esta forma el desarrollo de un proyecto en un conjunto de pequeñas carreras. Aproximadamente tiene una duración máxima de 30 días. Durante el *sprint* no se puede modificar el trabajo acordado.

### **2.2.2.3.2. Sprint Planning**

Este se lleva acabo al principio de cada *sprint*. Aquí es donde se establece el trabajo que se realizará durante el *sprint*. Este plan se crea mediante el trabajo colaborativo del equipo Scrum completo. Esta reunión dura un máximo de 8 horas para un sprint de un mes, por consiguiente para sprint más cortos, el evento es usualmente más corto. El Scrum Master debe asegurarse que este evento se realice y que los involucrados entiendan su propósito. Además, se deben realizar ciertas tareas como definir la duración del sprint, la capacidad del equipo, la velocidad el Sprint, la asignación de puntos de historia, la creación del Sprint Backlog y la utilización de algunas herramientas como el póker planning que contribuirán a la realización de las tareas anteriores.

### **2.2.2.3.3. Daily Scrum**

Cada día que pertenece a un sprint, se realiza la reunión sobre el estado del proyecto. El scrum tiene unas guías específicas:

- La reunión comienza puntualmente a su hora.
- Todos son bienvenidos, pero sólo los involucrados en el proyecto pueden hablar.
- La reunión tiene una duración fija de 15 minutos, independientemente del tamaño del equipo.
- La reunión debe ocurrir en la misma ubicación y a la misma hora todos los días.
- Durante la reunión, cada miembro del equipo contesta a tres preguntas:
	- o ¿Qué has hecho desde ayer?
	- o ¿Qué es lo que harás para mañana?
	- o ¿Has tenido algún problema que te haya impedido alcanzar tu objetivo?

#### **2.2.2.3.4. Sprint Review**

Reunión del equipo, Scrum Master, el Product Owner y todas las personas involucradas en proyecto. Por lo general tiene una duración de 4 horas. Los aspectos que se mencionarán sobre este evento son los siguientes. El review es un evento social donde diferentes equipos pueden interactuar unos con otros y discutir su trabajo. Un review fuerza al equipo a acabar realmente las cosas y entregarlas. Su finalidad es presentar al propietario del productor y a los otros integrantes las nuevas funcionalidades implementadas. Al final de la reunión se interrogar individualmente a todos los asistentes para recabar impresiones, sugerencias de cambio y mejora, y su relevancia.

### **2.2.2.4. Artefactos**

Scrum, propone tres herramientas o "artefactos" para mantener organizados nuestros proyectos. Estos artefactos, ayudan a planificar y revisar cada uno de los sprints, aportando medios ineludibles para efectuar cada una de las ceremonias que veremos a continuación

#### **2.2.2.4.1. Product Backlog**

Es una lista creada por el cliente, el equipo puede guiar o no al cliente dándole una idea del costo arraigado a cada objetivo. Dentro de esta práctica entra un concepto muy utilizado llamado User Stories que son las funcionalidades o requerimientos que un cliente desea que se implementen, puede decirse, entonces, que el Product Backlog es un conjunto de Users Stories. Los aspectos inherentes a un user story son: El valor que importa al cliente y como se mencionó antes, el costo para su realización. Para implementar correctamente esta práctica deberá priorizarse cada user story con base en la siguiente relación: valor vs costo, este ordenamiento por prioridad la realiza el product owner.

# Figura 4. **Product Backlog**

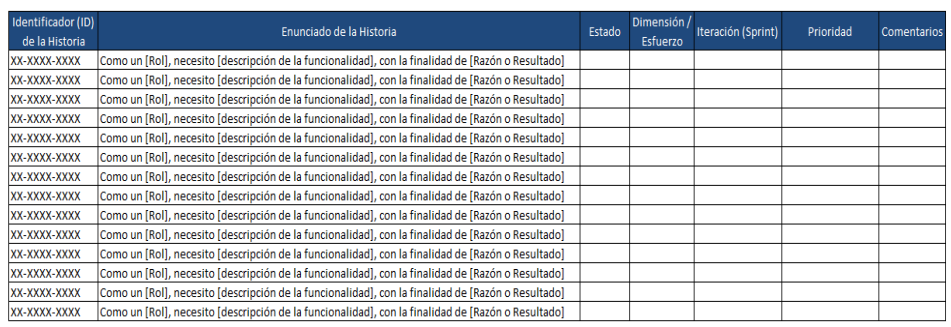

Fuente: Plantillas Scrum: Pila de producto (Product Backlog). http://www.pmoinformatica.com/2013/11/plantillas-scrum-pila-producto-product.html. Consulta: 20 de Junio de 2017.

# **2.2.2.5. Asignación de roles**

En la siguiente tabla se muestran los roles para la elaboración del proyecto.

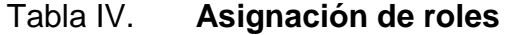

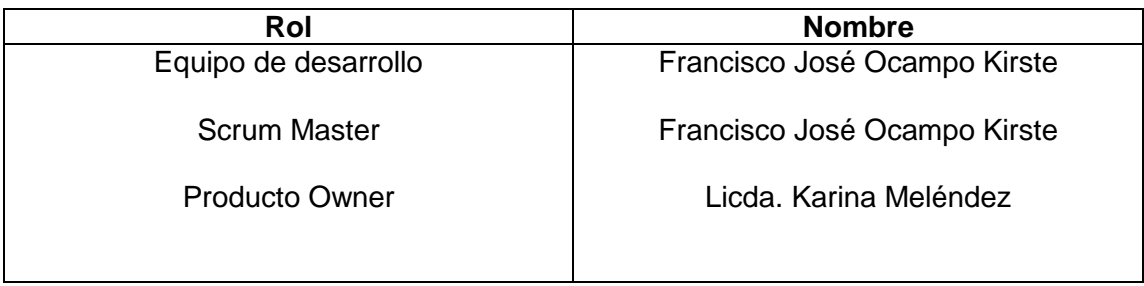

## **2.2.2.6. Diagramas del sistema**

A continuación, se muestran los diagramas más relevantes del sistema de control de notas, comportamiento y asistencia siguiendo como guía base el modelo 4 vistas más 1.

**2.2.2.6.1. Diagrama de estado**

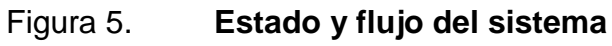

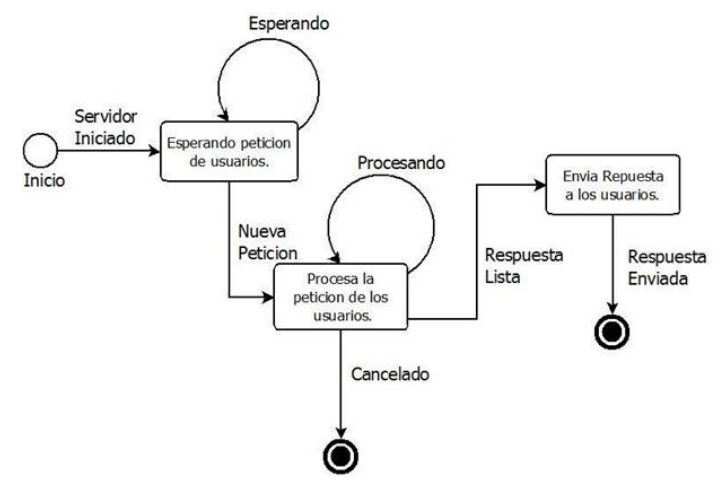

Fuente: elaboración propia.

# **2.2.2.6.2. Diagrama de caso de uso**

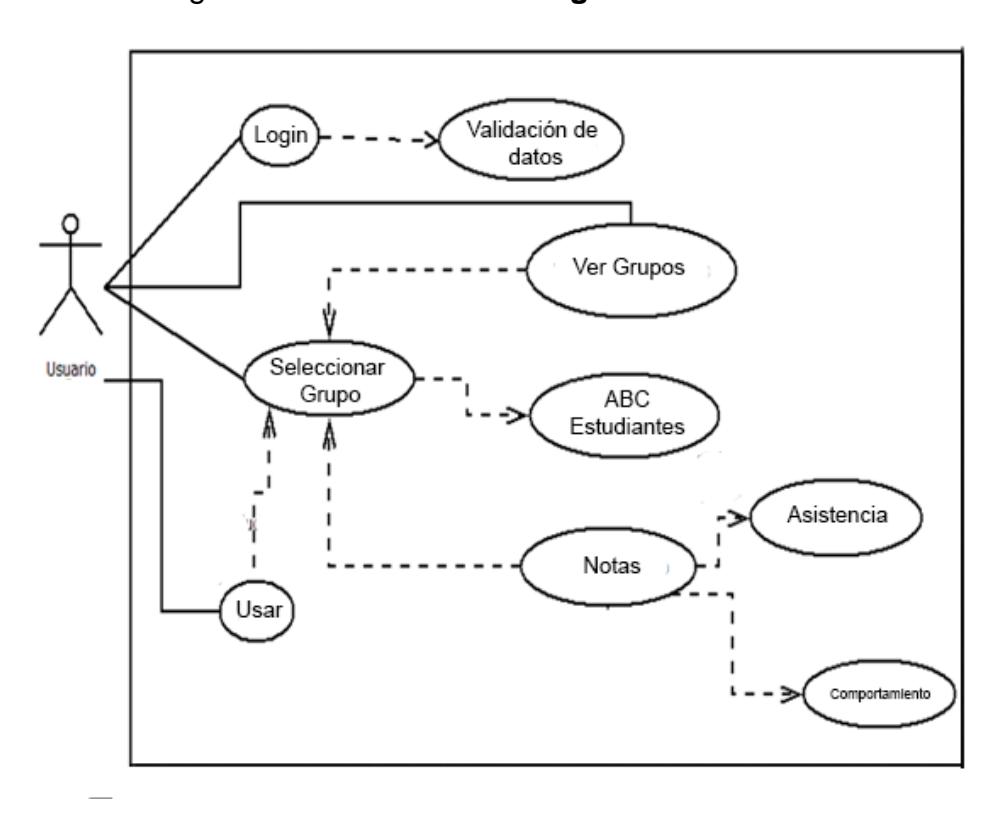

Figura 6. **Caso de uso general del sistema**

# **2.2.2.6.3. Diagrama de secuencia**

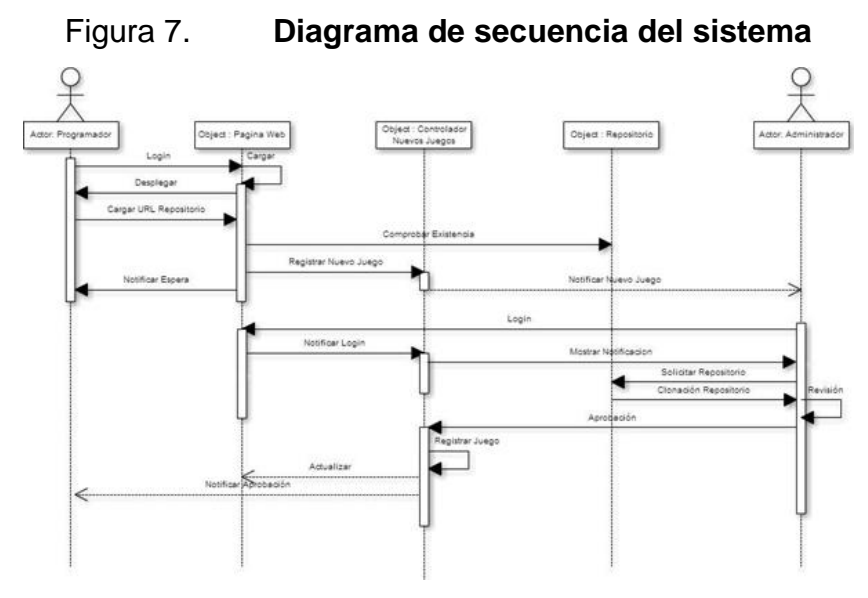

Fuente: elaboración propia.

# **2.2.2.6.4. Diagrama de paquetes**

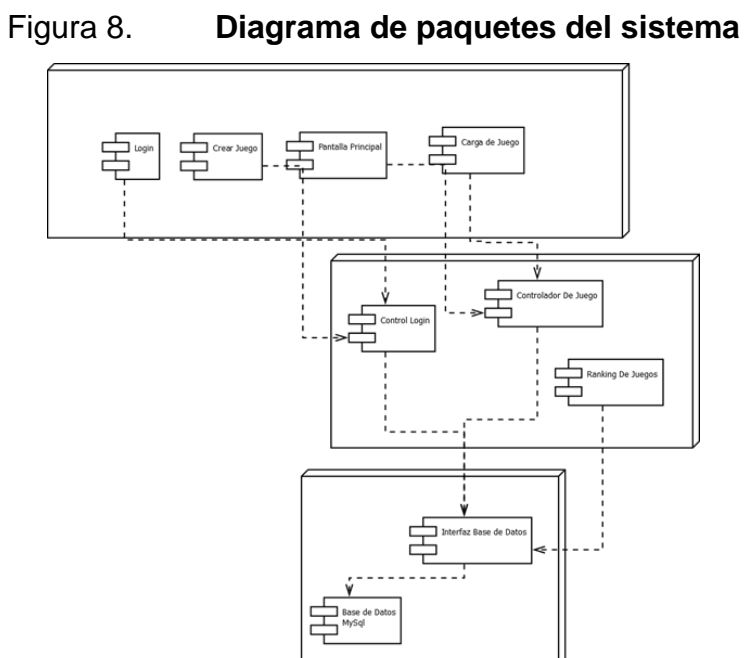

Fuente: elaboración propia.

### **2.2.2.7. Vista lógica**

La vista lógica del sistema contará con una base de datos relacional creada y diseñada en MySQL, la vista lógica se encarga de todo lo referente al procesamiento de las peticiones. A este nivel, se consultan los datos para, posteriormente, responder a las solicitudes de los clientes.

### **2.2.2.7.1. Capa de datos**

La base de datos MySQL que proporcionará la persistencia para el sistema de control de notas, comportamiento y asistencia.

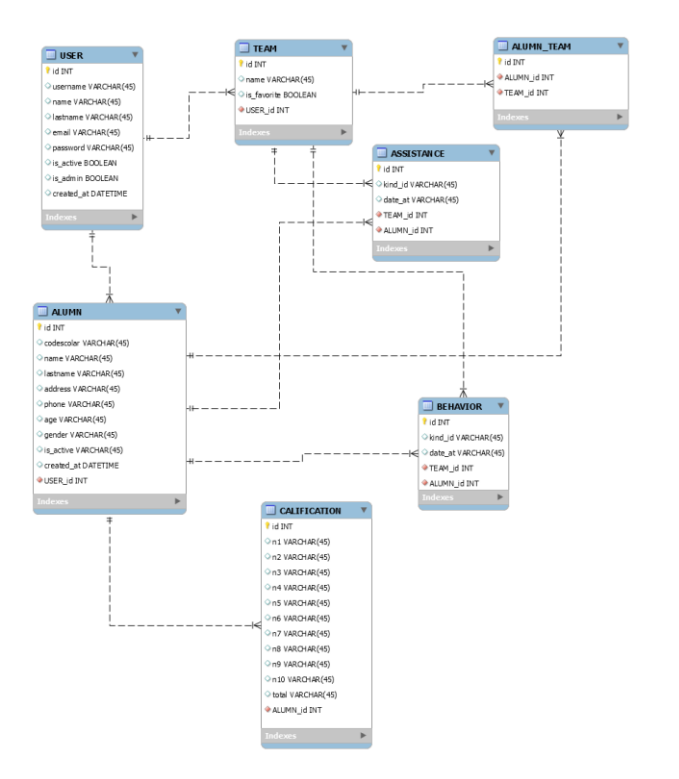

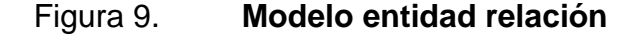

Fuente: elaboración propia.

### **2.2.2.8. Vista de implementación**

Para implementar el sistema de control de notas, comportamiento asistencia se utilizó el patrón de arquitectura de software Modelo, Vista, Controlador, conocido como MVC.

El MVC o Modelo-Vista-Controlador es un patrón de arquitectura de software que, utilizando 3 componentes (Vistas, Models y Controladores) separa la lógica de la aplicación, de la lógica de la vista en una aplicación.

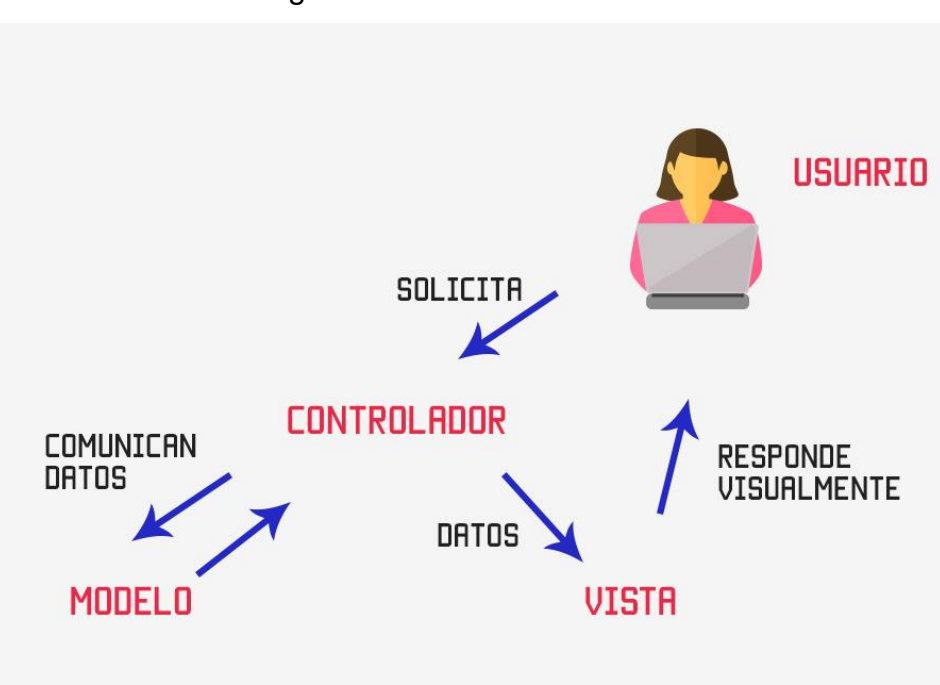

Figura 10. **Modelo Vista Controlador**

Fuente: HERNANDEZ, Uriel. MVC (*Model, View, Controller*) explicado. https://codigofacilito.com/articulos/mvc-model-view-controller-explicado. Consulta: 20 de junio de 2017.

### **2.3. Presentación de la solución del proyecto**

### **2.3.1. Metodología y enseñanza**

Se creó una metodología de enseñanza enfocada para adultos, basada en el libro mencionado en la sección anterior. Dicha metodología cuenta con algunas mejoras teniendo en cuenta que la persona del mundo de informática tiende a ser introvertida.

# **2.3.1.1. Contenido de la metodología**

- Fundamentos
- La proactividad
	- o Respuestas proactivas versus respuestas reactivas
	- o De reactivo a proactivo
- Colocarse un fin en la mente
	- o Cambiando el diálogo interno
	- o Creando un enunciado de misión personal
- Priorizar
	- o Enfocándose en lo más importante
	- o Planificando semanalmente
- De la victoria privada a la pública
	- o Cuenta bancaria emocional
- Pensando ganar ganar
	- o Los paradigmas de la interacción humana
- Entender para ser entendido
- o Tipos de respuestas
- o Escuchando con empatía
- **•** Sinergizar
	- o Valorando y celebrando las diferencias.

Cada hábito y tema de la metodología base fue adaptado a catedráticos que impartirán cursos de informática. Se hace énfasis en esta parte para aclarar lo más posible a quién va dirigido el contenido de la misma.

# **2.3.1.2. Curso de TI para padres de familia**

Utilizando la metodología instaurada, se creó el curso de introducción a la informática para padres de familia. El contenido del curso incluye los temas más esenciales para que una persona comience a explorar el mundo de la informática. A continuación, se muestran los temas cubiertos en dicho curso, utilizando la metodología creada:

- Conceptos básicos:
	- o Hardware
	- o Software
	- o Aplicación
	- o Programa
- Partes de una computadora
	- o Monitor
	- o CPU
	- o CD-ROM
	- o Botón encendido
- o Mouse/ratón
- o Botón izquierdo
- o Botón derecho
- o Botón central
- o Teclado
- Windows 10
	- o El escritorio
	- o Menú Inicio
	- o Navegador
	- o Carpetas
	- o Archivos
	- o Apagado

# Worpad

- o Generalidades
- o Partes de WordPad
- o Cursor
- o Barra de titulo
- o Barra de desplazamiento
- o Barra de menú
- o Herramientas
- o Regla horizontal
- o Barra de estado
- o Ingreso de texto
- o Ratón
- o Salto de línea
- o Archivo
- o Nuevo
- o Abrir
- o Guardar
- o Guardar como
- o Herramientas
- o Selección de texto
- o Ejemplo de selección de texto
- o Portapapeles
- o Cortar
- o Copiar
- o Pegar
- o Fuente
- o Tipo de Letra
- o Tamaño de Letra
- o Negrita
- o Cursiva
- o Subrayado
- o Resaltado de texto
- o Color de texto
- o Párrafo
- o Viñetas
- o Alinear a la izquierda
- o Centrar
- o Alinear a la derecha
- o Justificar
- o Insertar
- Herramientas de navegación de internet
	- o Conceptos básicos
	- o Introducción
	- o Orígenes de internet
	- o Conexión a internet
	- o Elementos necesarios para conectarse a internet
	- o Terminal
	- o Conexión
	- o Modem
	- o Proveedor de Acceso a Internet
	- o Tipos de conexión a internet
	- o World wide web www
	- o Hypertext transfer protocol http
	- o Unique resources locator url
	- o Dominio & subdominio
	- o Subdominios
	- o Dominios
	- o Direcciones de internet
- Navegadores web
	- o Introducción
	- o Navegar
	- o Explorar
	- o Buscar
	- o Navegador
	- o Barra de menús
	- o Pestaña
	- o Barra de titulo
- o Barra de direcciones
- o Motor de búsqueda
- o Buscadores web
- o Buscadores
- o Google
- o Búsqueda avanzada
- Correo electrónico (Gmail)
	- o Creación de cuenta
	- o Configuración inicial, imagen de perfil, etc.
	- o Adjuntar archivos
	- o Bandeja de entrada

Adicionalmente a los temas anteriores, también se creó un módulo enfocado a las redes sociales y a los peligros que se pueden encontrar en el mundo tecnológico. A continuación, se mencionan los temas cubiertos en el módulo de *cibercrimen*:

- Facebook
	- o Introducción
	- o Historia
	- o Creación de cuenta
	- o Validación de datos
	- o Uso correcto vs uso incorrecto
	- o Políticas de seguridad
	- o Privacidad
	- o Control parental
	- o Lista de amigos
- o Ubicación
- o Páginas
- o Motor de búsqueda
- o Grupos
- o Video llamada
- o Búsqueda avanzada

Como se puede observar en los temas anteriores, solo se trabajó con la red social Facebook debido a que es la más usada y la más fácil, además algunos padres ya contaban con cuenta en dicha red social.

Cada día se realizaron pruebas cortas para los padres de familia, para asegurar que estuvieran comprendiendo la temática, quincenalmente se realizaron reuniones con los catedráticos, para enseñarles los temas del curso y cómo debían enseñarlos basándose en la metodología creada.

#### **2.3.1.3. Guía de apoyo del curso**

Consta de 60 páginas a color, con ilustraciones, ejemplos y ejercicios. Puede ser utilizada por el catedrático y por el estudiante, en este caso, por los padres de familia. A continuación, se presentan algunas imágenes de la guía:

# Figura 11. **Guía digital de material y contenido**

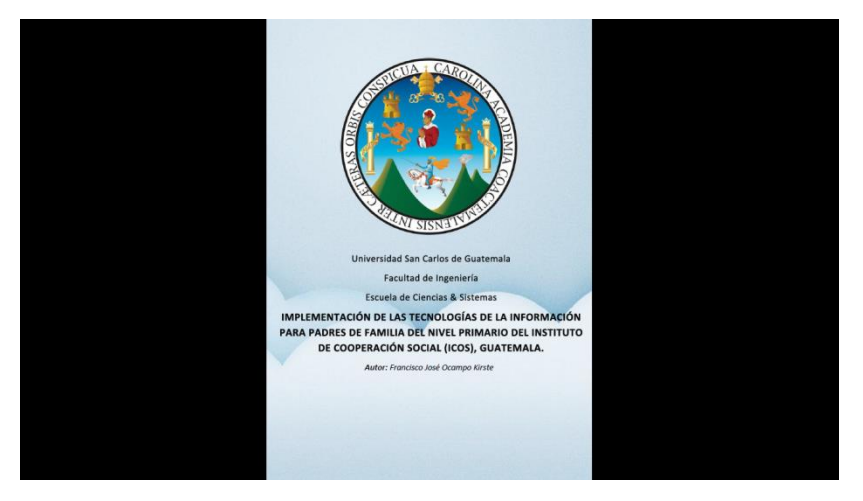

Fuente: elaboración propia.

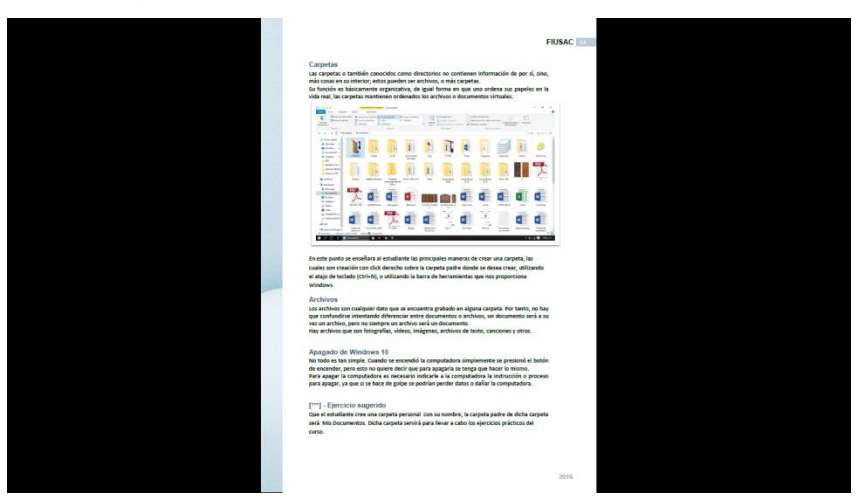

Figura 12. **Clase con ejercicio sugerido**

Fuente: elaboración propia.

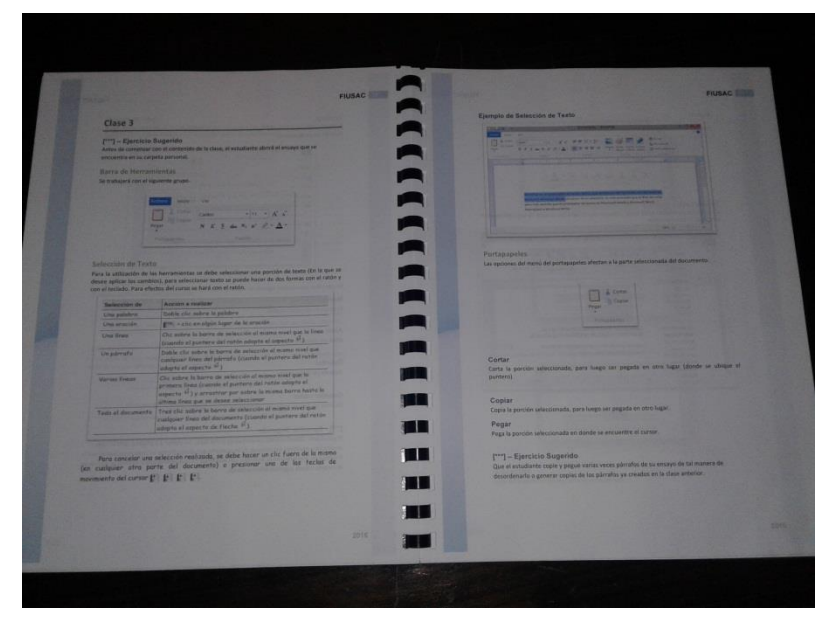

Figura 13. **Guía de apoyo, impresa y encuadernada**

Fuente: elaboración propia.

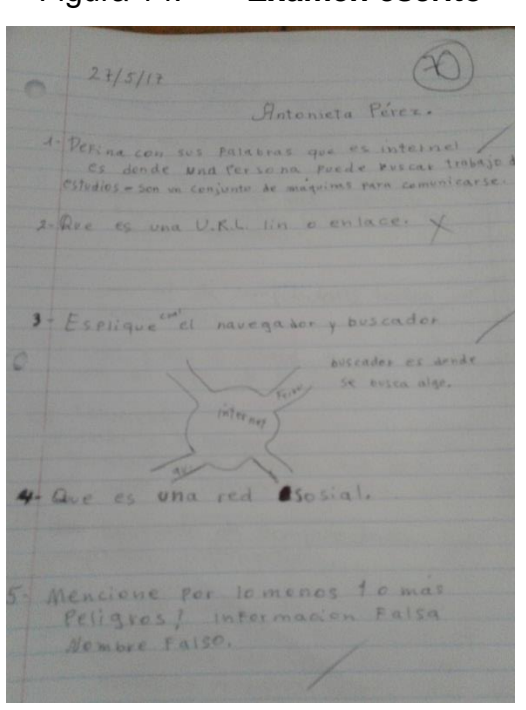

Figura 14. **Examen escrito**

#### **2.3.2. Sistema de control de notas, comportamiento**

Se desarrolló e implementó un sistema de control de notas, comportamiento y asistencia, utilizando herramientas código abierto, dicho sistema será utilizado por el personal de ICOS, es decir por los instructores y por la dirección, para llevar un mejor control y facilitar la elaboración de reportes.

#### **2.3.2.1. Tecnologías utilizadas**

A continuación, se detallan las tecnologías utilizadas para el sistema.

### **2.3.2.1.1. PHP**

PHP es un lenguaje de programación del lado del servidor originalmente diseñado para el desarrollo web de contenido dinámico.

#### **2.3.2.1.2. MySQL**

MySQL es un sistema de gestión de bases de datos relacional desarrollado bajo licencia dual GPL/Licencia comercial por Oracle Corporation. Actualmente, es uno de los sistemas de gestión de bases de datos más utilizados, debido a su fácil utilización y la comunidad de código abierto.

#### **2.3.2.1.3. JavaScript**

JavaScript (abreviado comúnmente JS) es un lenguaje de programación interpretado. Se define como orientado a objetos, basado en prototipos, imperativo, débilmente tipado y dinámico.

#### **2.3.2.1.4. LegoBox**

LegoBox es un framework PHP desarrollando por Agustín Ramos Escalante en el año 2013 inspirado en Symfony 1.4, actualmente, existen 3 versiones, la versión 1.0 que fue la inicial después le sigue la versión 3.6 y la versión actual 3.8. Son pocos cambios estructurales entre versiones, los cambios principales entre la versión 1 y 3.6 es el uso de *actions*, actualización de modelos y la versión 3.8 hace uso completo del patrón modelo-vistacontrolador.

#### **2.3.2.2. Lógica del sistema**

El sistema mencionado cuenta con dos tipos de usuarios, el usuario administrador, el cual podrá dar permisos, editar los datos o incluso eliminar a los demás usuarios, es decir a los demás profesores.

El usuario normal, podrá gestionar grupos, estudiantes, cursos, asistencia y calificaciones. Se realizó un manual de usuario para facilitar el uso y el aprendizaje del sistema.

# **2.3.2.3. Galería de imágenes del sistema**

Figura 15. **Interfaz principal**

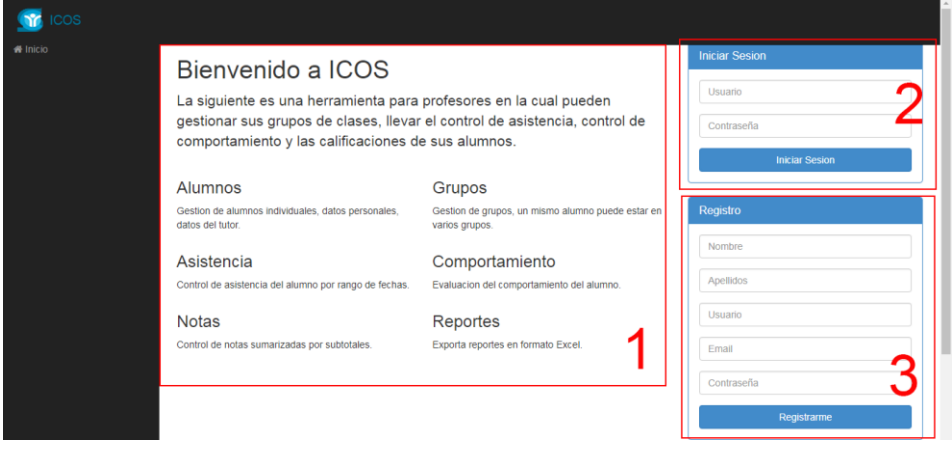

Fuente: elaboración propia.

Figura 16. **Agregar usuario**

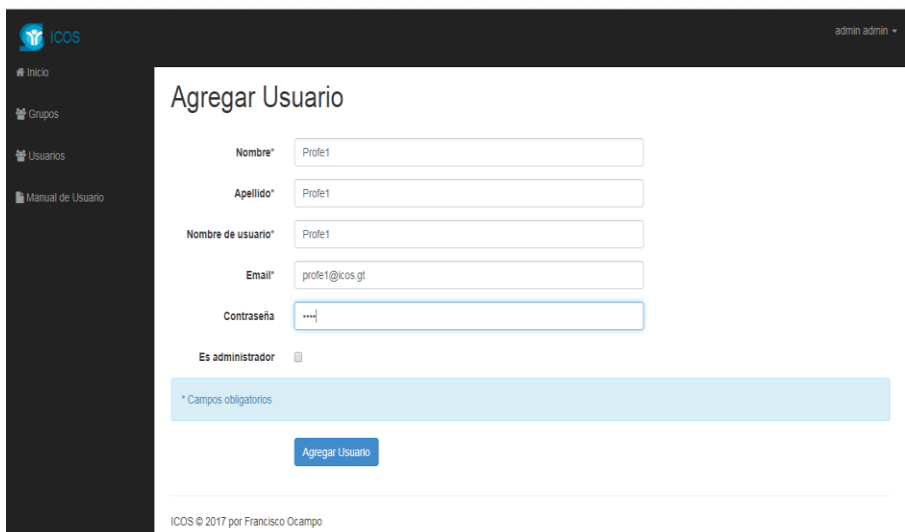

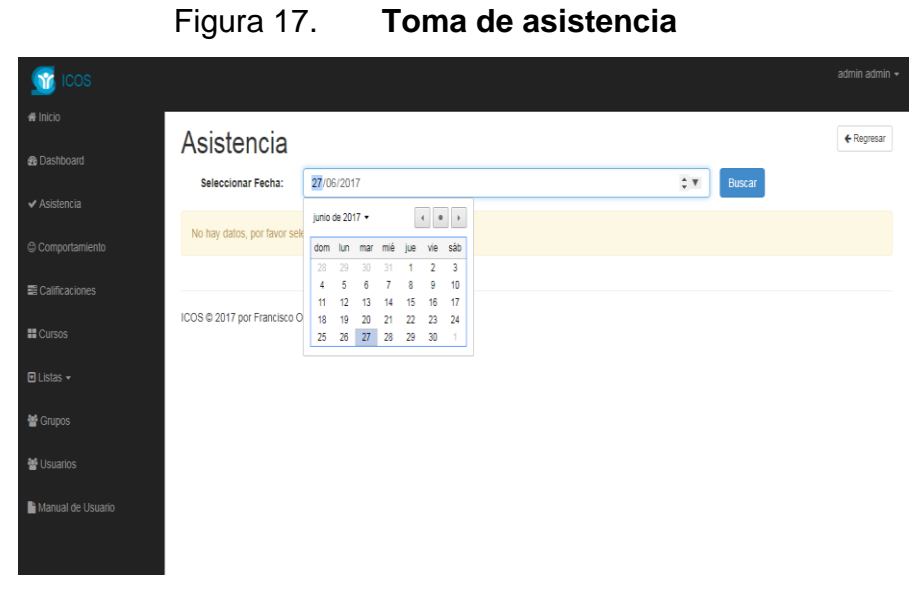

Fuente: elaboración propia.

# **2.4. Costos del proyecto**

Los costos principales fueron de impresión y transporte.

| <b>Recursos</b>          | <b>Cantidad</b> | <b>Costo Unitario</b> | <b>Subtotal</b> |
|--------------------------|-----------------|-----------------------|-----------------|
| Impresión de guías de    | 20              | Q 45,00               | Q 900,00        |
| los cursos               |                 |                       |                 |
| Impresión guía de la     | 1               | $Q$ 30,00             | Q 30,00         |
| metodología              |                 |                       |                 |
| Impresión manual de      | 1               | Q 30,00               | $Q$ 30,00       |
| usuario del sistema      |                 |                       |                 |
| Encuadernación de        | 20              | $Q$ 8,00              | Q 160,00        |
| guías del curso          |                 |                       |                 |
| Encuadernación guía      | 1               | Q8,00                 | $Q$ 8,00        |
| de la metodología        |                 |                       |                 |
| Encuadernación manual    | 1               | $Q$ 8,00              | $Q$ 8,00        |
| de usuario del sistema   |                 |                       |                 |
| Impresión de los         | 20              | Q 10,00               | Q 200,00        |
| diplomas de finalización |                 |                       |                 |
| Mano de obra Francisco   | 3 meses         | Q 3 000,00            | Q 9 000,00      |
| José Ocampo Kirste       |                 |                       |                 |
| Mano de obra Francisco   | 3 meses         | Q 8 000,00            | Q 24 000,00     |
| José Ocampo Kirste       |                 |                       |                 |
| <b>TOTAL</b>             |                 |                       | Q 34 336,00     |

Tabla V. **Costos**

### **2.5. Beneficios del proyecto**

Los adultos que finalizaron el curso mejoraron sus capacidades de análisis, ya que en las pruebas realizadas, antes de llevar a cabo alguna acción, analizaban la situación, de tal manera que, cada padre tiene mejores capacidades cognitivas y podrá analizar mejor cómo atacar un problema. El análisis antes de realizar una acción en cada curso les permitirá tener un panorama completamente diferente de las situaciones.

En este proyecto se trabajó únicamente con un grupo, el cual fue formado y capacitado con métodos de enseñanza que están certificados internacionalmente para llevar a un nuevo nivel la educación del país, de manera más económica. Al ser entregadas las guías a la institución se insta a que los instructores se capaciten y se mantenga el mismo nivel de capacitación.

Los padres de familia con conocimientos básicos de informática tienen una mejor demanda en el mercado laboral, de tal manera que ahora estos padres son capaces de ayudar a sus hijos en el área de computación.

Optimizar el control de asistencia de personal y estudiantes y notas de los estudiantes del Instituto de Cooperación Social.

# **3. FASE ENSEÑANZA APRENDIZAJE**

### **3.1. Capacitación propuesta**

### **3.1.1. Capacitación de personal**

La capacitación se destinó a todos los instructores de ICOS, no importando si ya tenían conocimientos de TI, ya que el principal objetivo de la metodología creada es que cualquier persona pueda impartir cursos de TI para adultos, sin que obsten sus conocimientos previos.

La capacitación se llevó a cabo los miércoles. La duración aproximada osciló entre 3 y 4 horas. Esta actividad se llevó a cabo de la siguiente manera: en primer lugar, se le enseñaba al instructor el tema que debía cubrir y, posteriormente, se le enseñaba cómo transmitir el conocimiento a un adulto. Para ello, se capacitó a un instructor específico, quien luego, explicaba a sus compañeros instructores lo que había aprendido, con fundamento en la tecnología, ya que todos son adultos.

Cabe mencionar que el mayor aspecto, de estas capacitaciones no era que el instructor enseñara el tema correctamente, en ocasiones se realizó la capacitación con información errónea, de tal manera que lo importante era que el instructor pudiera enseñar no importando que tema fuera.

### **3.1.2. Capacitación de uso del sistema**

De igual forma, se realizó la capacitación a todo el personal de ICOS, en su mayoría instructores y cuerpo administrativo, para que pudiera utilizar la herramienta desarrollada al 100% de su funcionamiento.

La capacitación se desarrolló en la modalidad presencial, en las instalaciones de ICOS, con todo el personal.

# **3.1.2.1. Sesiones de capacitación**

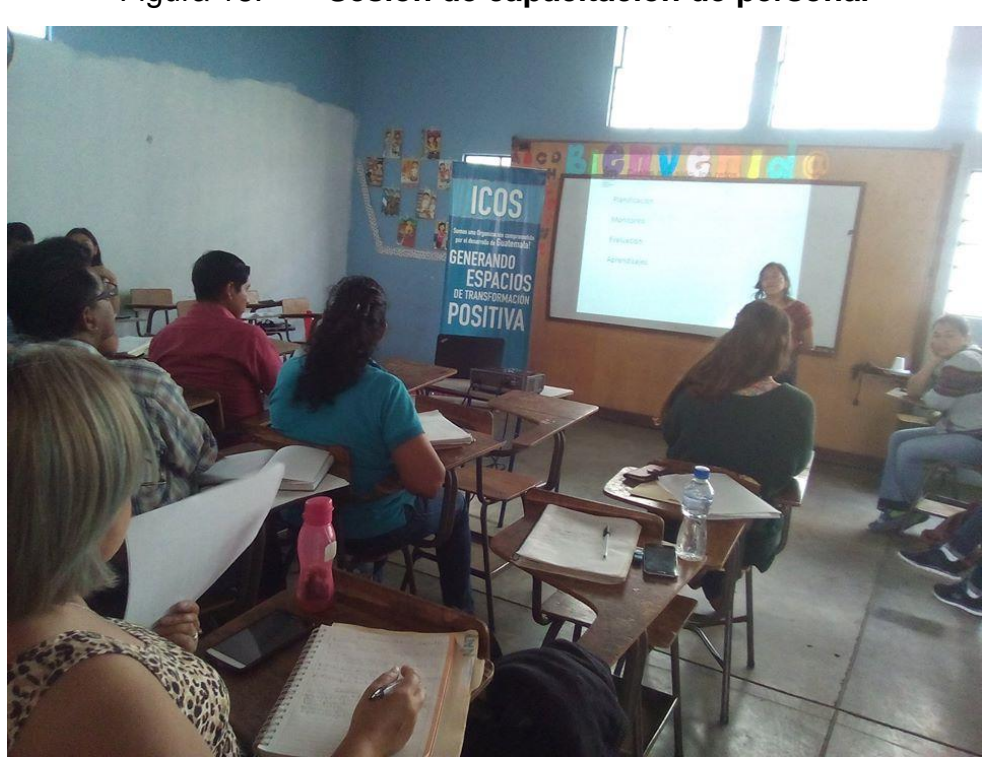

Figura 18. **Sesión de capacitación de personal**

Fuente: salón de clases, Instituto de Cooperación Social.

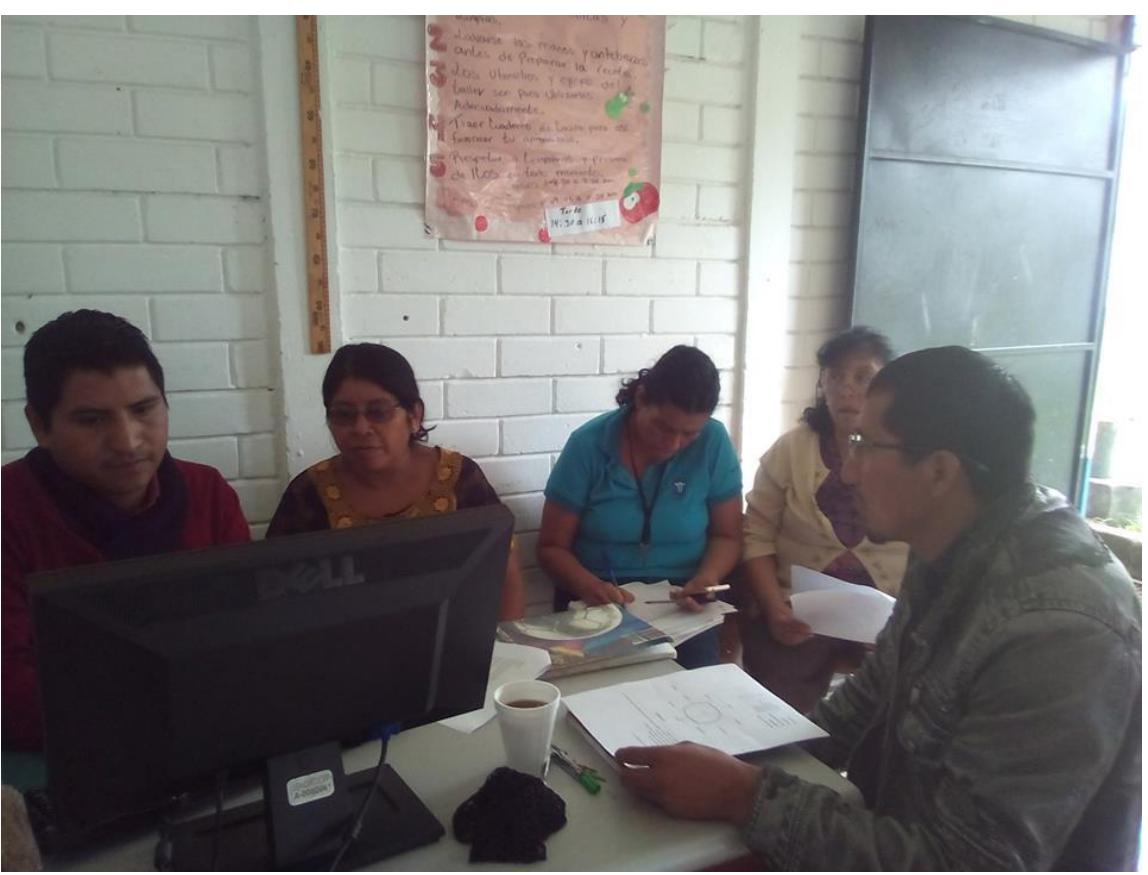

Figura 19. **Sesión de capacitación del uso del sistema**

Fuente: laboratorio de computación, Instituto de Cooperación Social.

# **3.2. Material elaborado**

A continuación se detalla una lista del material elaborado y entregado.

- Guía de temas del curso de computación para adultos.
- Guía con los fundamentos la metodología.
- Sistema de control de notas, asistencia y comportamiento.
- Manual de usuario del sistema de control de notas, asistencia y comportamiento.
- Diplomas de participación de los padres.

### **3.2.1. Metodología de enseñanza para adultos**

- Fundamentos
- Hábito 1: pro actividad
	- o Respondiendo con base en principios
	- o Respuestas proactivas versus respuestas reactivas
	- o Convirtiéndome en una figura de transición
	- o De reactivo a pasivo
	- o La educación debe ser
- Hábito 2: comenzando con un fin en la mente
	- o Creación mental y creación física
	- o Cambiando el diálogo interno
	- o Creando un enunciado de misión personal
	- o Beneficios de la misión personal
	- o Ideas para refinar y revisar el enunciado de misión
	- o Los roles que juega
	- o El rol del maestro
- Hábito 3: poniendo primero lo primero
	- o Enfocándose en las prioridades importantes
	- o Matriz del tiempo
	- o Planificando semanalmente
	- o Desarrollando criterio propio
	- o Definición
	- o Su carácter no está bien definido
	- o Su carácter es dominante
	- o De la victoria privada a la victoria pública
	- o Cuenta bancaria emocional
- Hábito 4: pensar ganar ganar
	- o Seis paradigmas de la interacción humana
	- o Esquemas mentales
	- o La milla extra
	- o ¿Cómo estás viviendo?
- Hábito 5: buscar primero entender y luego ser entendido
	- o Respuestas autobiográficas
	- o Escuchando con empatía
	- o Perspectiva ajena
	- o Aptitud versus actitud
	- o ¿Cuál es más importante?
	- o Características que debe tener un catedrático
- Hábito 6: sinergizar
	- o Valorando y celebrando las diferencias
	- o Cooperación creativa
	- o Pasos para lograr sinergia
	- o Comunicación no verbal adecuada
	- o ¿Qué es la comunicación?
- o Comunicación no verbal
- o Factores de reconocimiento de emociones
- o Clasificación de comunicación no verbal
- o Aspectos a tener en cuenta en la docencia
- o Presentándose por primera vez ante sus alumnos
- o Eliminando obstáculos de la comunicación no verbal
- Hábito 7: afilar la sierra
	- o Renovando las cuatro dimensiones
	- o Dimensión física
	- o Dimensión social/emocional
	- o Dimensión mental y espiritual

Todos los productos que se pudieron entregar se otorgaron de forma digital e impresa (solo sí aplica.)

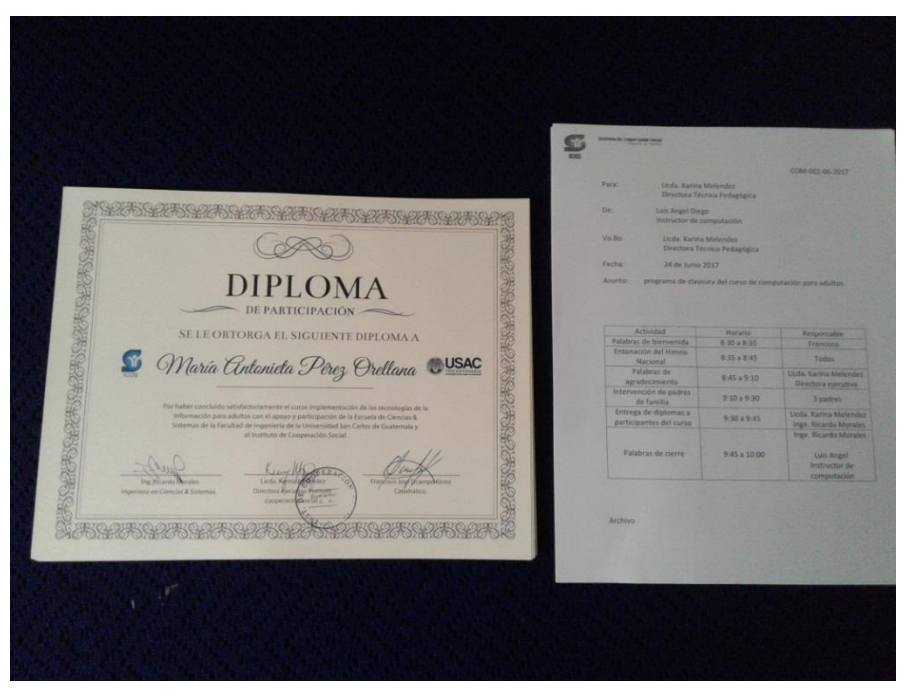

Figura 20. **Diploma de participación**

# **CONCLUSIONES**

- 1. Los padres de familia, aprendieron los fundamentos y las bases del mundo de la informática, los cuales se plantearon en un nivel elevado, debido a que la base de la metodología es una certificación internacional, sin importar su edad o su escolaridad ya que algunos carecían de escolaridad primaria.
- 2. Se evidenció que cualquier persona puede aprender tecnologías de la información, ya que este proyecto incluyó a una persona mayor de 60 años, quien demostró dominio de los temas de la computación.
- 3. Para algunos de los padres de familia asistentes al curso y sus diferentes módulos se logró una mejora de calidad de vida, debido que se presentaron mejores oportunidades laborales a raíz de los conocimientos adquiridos en el curso.
- 4. Recibir diferentes cursos con diferente nivel pero con el mismo enfoque y pensamientos algorítmicos basados en los 7 hábitos, les permite a los adultos desarrollarse de forma más fluida, puesto que van estableciendo relaciones y reconociendo patrones en cada herramienta.
- 5. El proyecto fue culminado de manera exitosa en ICOS, ya que solo se tuvo una deserción del 5 % de los adultos inscritos.
- 6. Los padres que finalizaron ambos módulos, mostraron interés en seguir aprendiendo, ya que se dieron cuenta de la necesidad de contar con esos conocimientos y de los múltiples beneficios de poseerlos, se logró despertar el interés en los adultos para seguir aprendiendo nuevos temas.
- 7. El sistema de control de notas, asistencia y comportamiento tuvo una aceptación óptima, ya que los instructores realizaron una retroalimentación adecuada de cambios y sugerencias, debido a esto se lograron mejorar los tiempos en los cuales se ingresaban las notas, y de igual forma se asegura un mejor control.
#### **RECOMENDACIONES**

- 1. A todas las instituciones públicas, invertir en tecnología y en recursos educativos, ya que generalmente, nadie invierte en estos temas, aun sabiendo que ambos son pilares de una cultura y sociedad.
- 2. A los adultos, que valoren sus capacidades y se den cuenta de que son capaces de lograr lo que se propongan, con esfuerzo y perseverancia.
- 3. A los instructores, capacitarse mediante la forma que se les facilite más, pero que tengan en cuenta, que antes de enseñar, deben aprender, muchos instructores, aprenden a la vez que enseñan.
- 4. A los instructores, siempre motivar a los estudiantes a ser mejores personas, a no conformarse.
- 5. A la institución ICOS, invertir en tecnología, ya que, actualmente, solo se tienen pocas computadoras, y no todas están en óptimo estado, debido a esto el sistema mencionado en este documento solo se implementó en equipos locales.
- 6. Dar continuidad y seguimiento al aprendizaje de TI es importante darle la importancia adecuada, promoverla, instalar anuncios, entre otros. Lo más importante es despertar el interés y la motivación de aprender algo nuevo siempre.

#### **BIBLIOGRAFÍA**

- 1. COVEY, Franklin. *Los 7 hábitos de las personas altamente efectivas. Edición especial para colegios*. Estados Unidos de América: Paidós, 1997. 373 p.
- 2. HERNÁNDEZ, Uriel. *MVC (Model, View, Controller) explicado.* [en línea]. <https://codigofacilito.com/articulos/mvc-model-viewcontroller-explicado>. [Consulta: 19 de junio de 2017].
- 3. Leader Summaries. Biblioteca de libros empresariales resumidos. *Los 7 hábitos de la gente altamente efectiva* [en línea]. <https://www.leadersummaries.com/resumen/los-7-habitos-de-lagente-altamente-efectiva.> [Consulta: 19 de junio de 2017].
- 4. Universidad Internacional de Valencia. *La enseñanza en adultos: las*  diversas estrategias de aprendizaje. Ien líneal. <http://www.viu.es/la-ensenanza-en-adultos-las-diversasestrategias-de-aprendizaje/.> [Consulta: 16 de junio de 2017].
- 5. Universidad Nacional del Oeste [en línea]. <http://www.uno.edu.ar/index.php/noticias/207/comenzaron-loscursos-de-informatica-para-adultos-mayores>. [Consulta: 21 de junio de 2017].

### **APÉNDICES**

#### Apéndice 1. **Exámenes escritos realizados por padres de familia**

Guatemala 27/05/2017 (10) 8:10 a.m Red de Compuladora que composte informació sistema de nombrer 9/hace que cada elemento buscados ? naregados nos conecta of internet Justado - nos permits llegar a nuestro dester Conjunto de elementos que estava concelada Cambio de identidad

Ins Marangos  $8 - 10$ 1. Depon con sus pilabras que es 2. Que es URL, Link, Denlace 3 expigue la diferencia en tre navegador y bracador navegador es como viajar a un lugar y luego infortando enque Se conduzca 4. Que es una red social Foodook, Internet 0.5 5. Mencione par lo menos uno de los problemas d<br>Pielignos de las redes sociales<br>Geogfav Sokcitud en faciolet de personas desconocidas

 $8 - 10$ Nilsa Zacarias. 1 Defina con sus polabras que es internat Es una Red de computadoras que con parte 2) Que es vert Link o Lancor Es una Información de la Enforcesa o da bus camos en Internet 3) Explique la diferencia entre un Novegador y Navegados: Es un programa que nos permiter Buscador: Googla, wab, yahod permite llega qua quacemos 4 Que es una Red social Mencione uno de los problemos opelegrigos:  $5$ Información Falsa

Celestino RoldAN 1 Que ES INTIZNET ES UN CONSUNTO ce ceux ES UNA LIRL ES LA DIRECIÓN O 3 OF Plique LA Diferencia ENTIE<br>VAVEDADE Y Buscade Buscadok<br>V suprio Y Malegadok (Ell LA ENPIES<br>4 aue Es UNA Red Sosal Es UN<br>Grupo de USUARIOS comectados A INTERN.<br>5 Los peligios de LA Redes Sociales OAR SUS DATOS personas Des Colloc<br>DAR DATOS FALSOS, publicar Todo<br>Lo que HACe.

Marina Gonzáles Défina con sus palabras que es internet.<br>Es una red de computadoras que comparten recursos dentro de cila 2) Que es una un o en lace. O el alfanumerico unico de que estan correctadas derito de ellas 3) Esplique que es la diferencia de navegador.<br>Buscador: el navegador esp<sup>u</sup> indica ( uno enlaza y otro busca Vanoo France Que es una Red social. es un conjunto de computadoras la cual  $f_{15}$ Mendore uno de los ploblemas o peligro

Hadis Argaly Chay Contrera  $insT.$ margadon enthe deferences  $S_{1}$ Novege 1 internet ir ene Crome em google rocia es una rid 9 d Que Sirven para Comunicave CTem nos nos boock, Instagram, Iwiters 5 d glumion una plu la ruder o pilion Falsas / dentidades, Informaci

Comez 00 9 10:00 AM. ario Qui una rad Peliovo c  $a$  $a$  $\Omega$ una red de computadoras todas conectodas. URL = = s el entace a una pour bigina November = me coned a a Ind à ontes se le llamata mor de navegación Buscado= es el medio pova llegar  $\alpha$ un lugar o programa, google, youhoo a conjunto de computadoras que mal intensionadas, engañando a mi Versonas noriendose Personas que no son Pasar Por socar información para upiezo  $\alpha$ Lugo Con fecharas a Secuestrar motor

Fuente: elaboración propia, fotografías tomadas en el instituto de cooperación social de Guatemala

# Apéndice 2. **Clausura del curso de tecnologías de la información para padres de familia y entrega de diplomas**

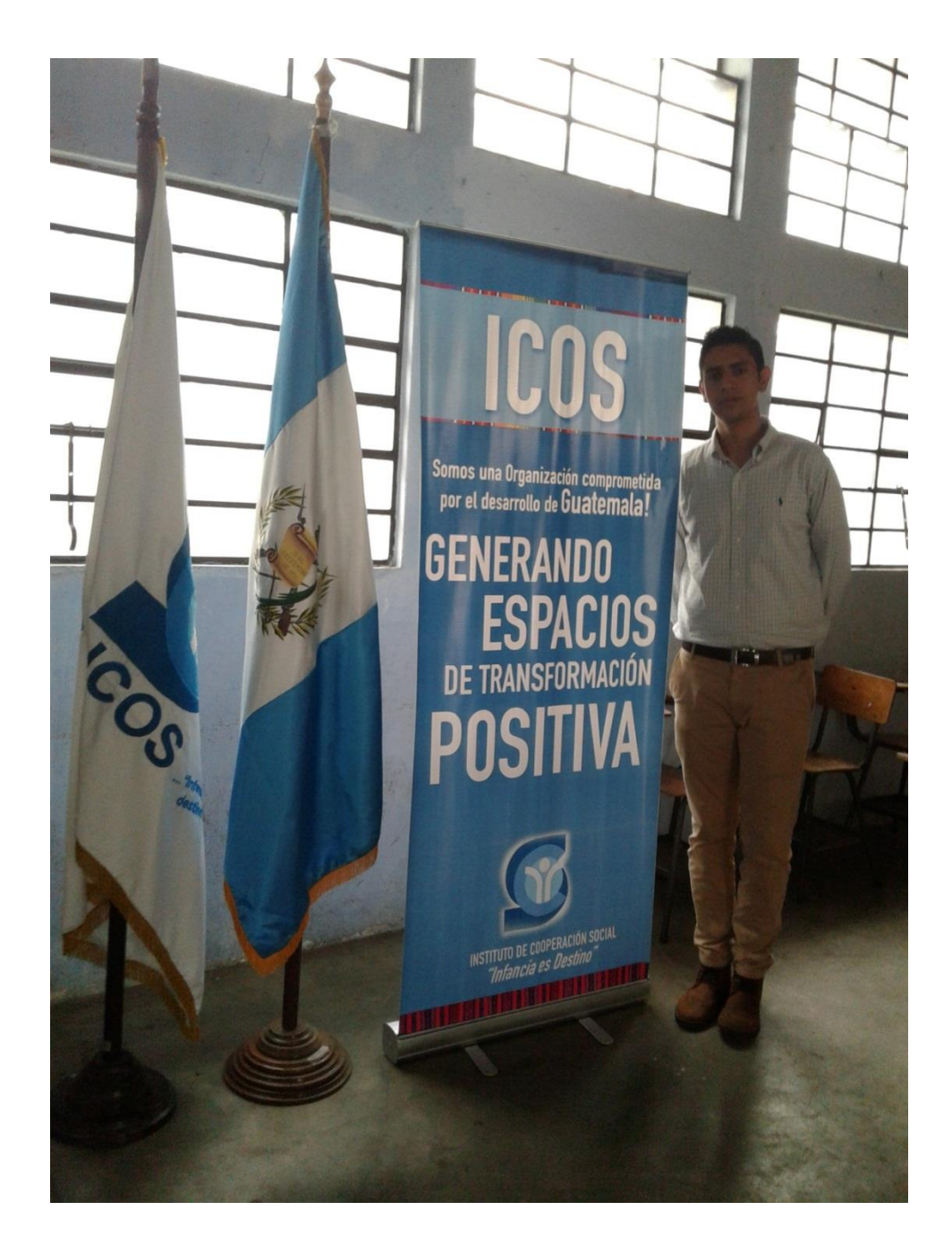

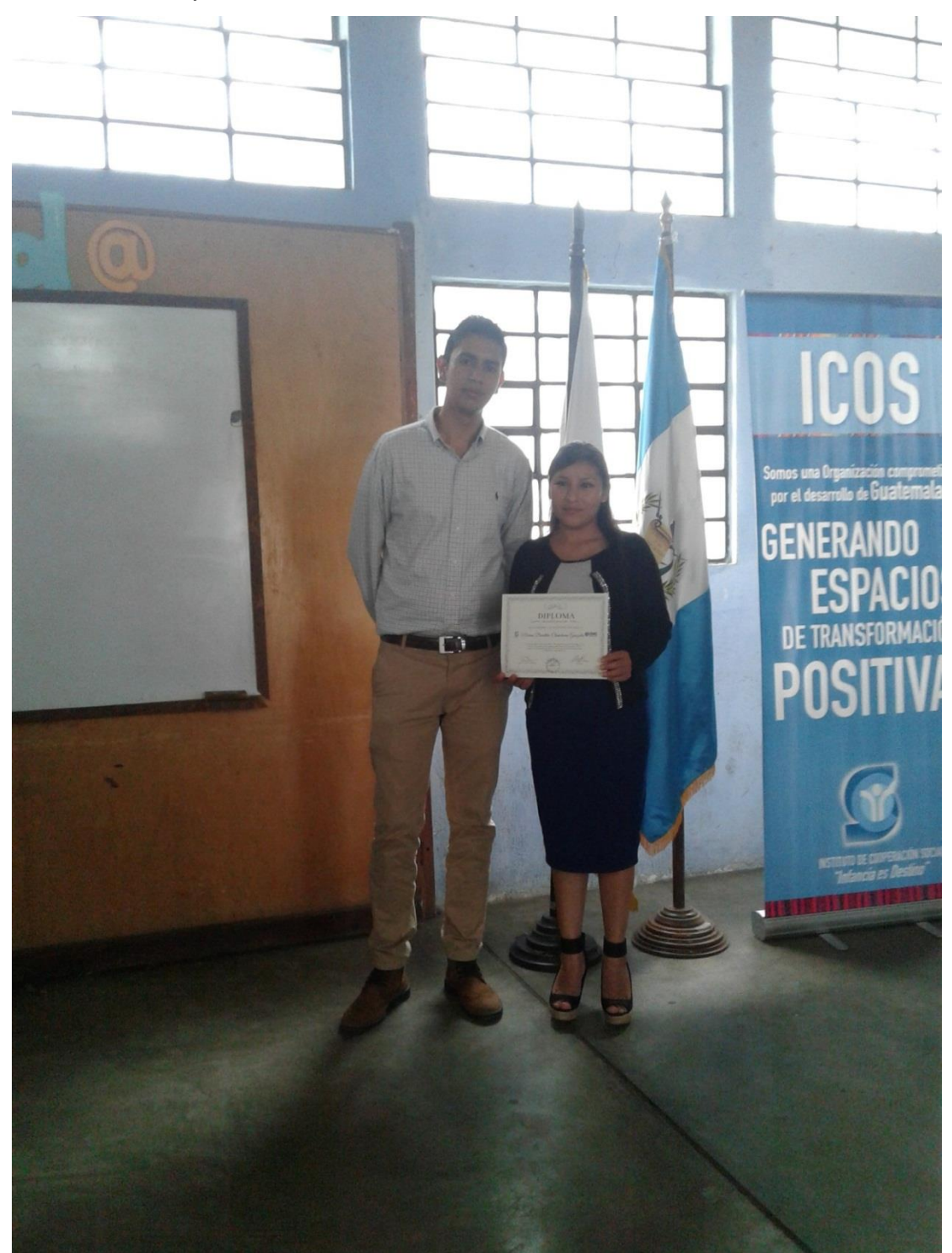

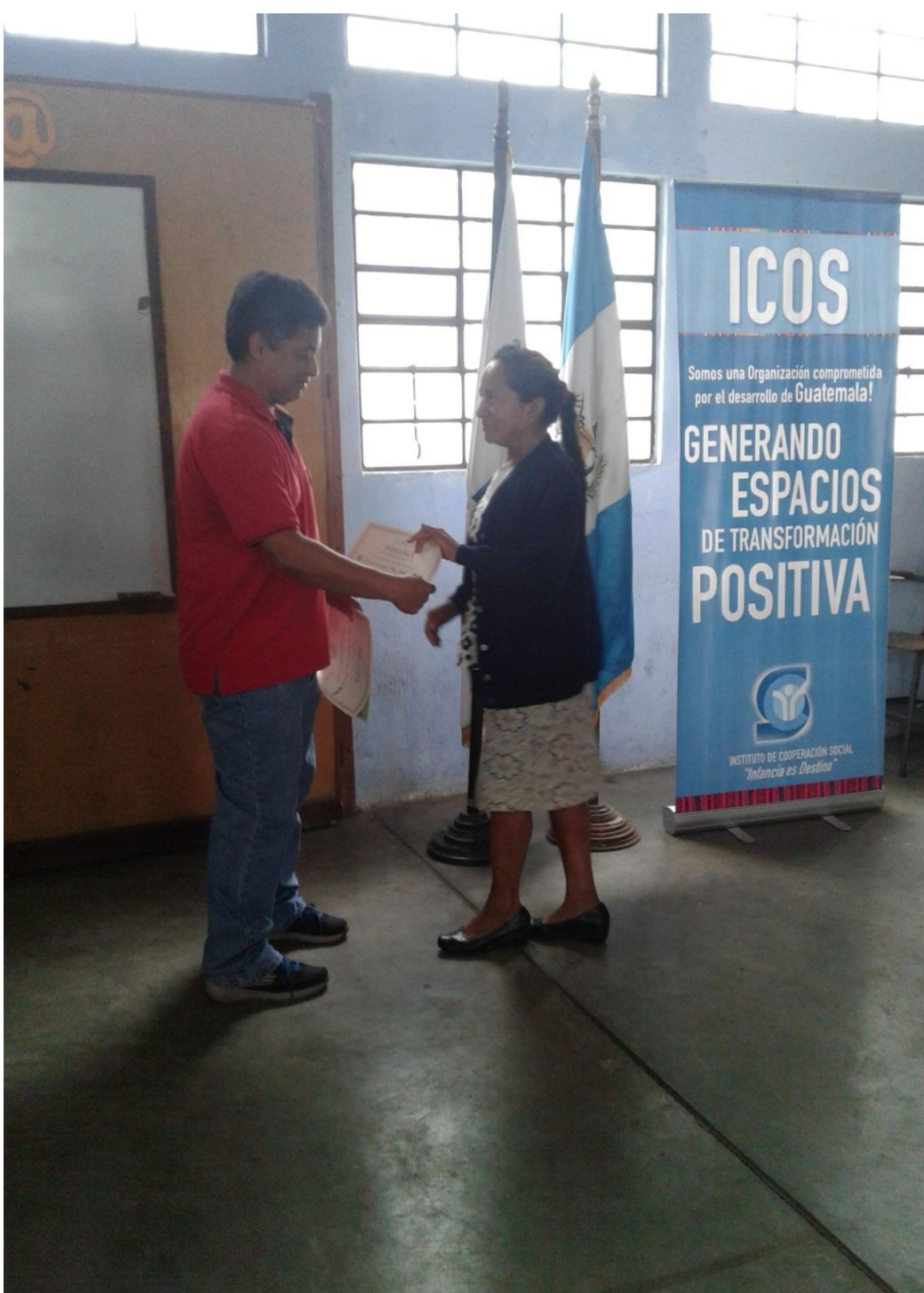

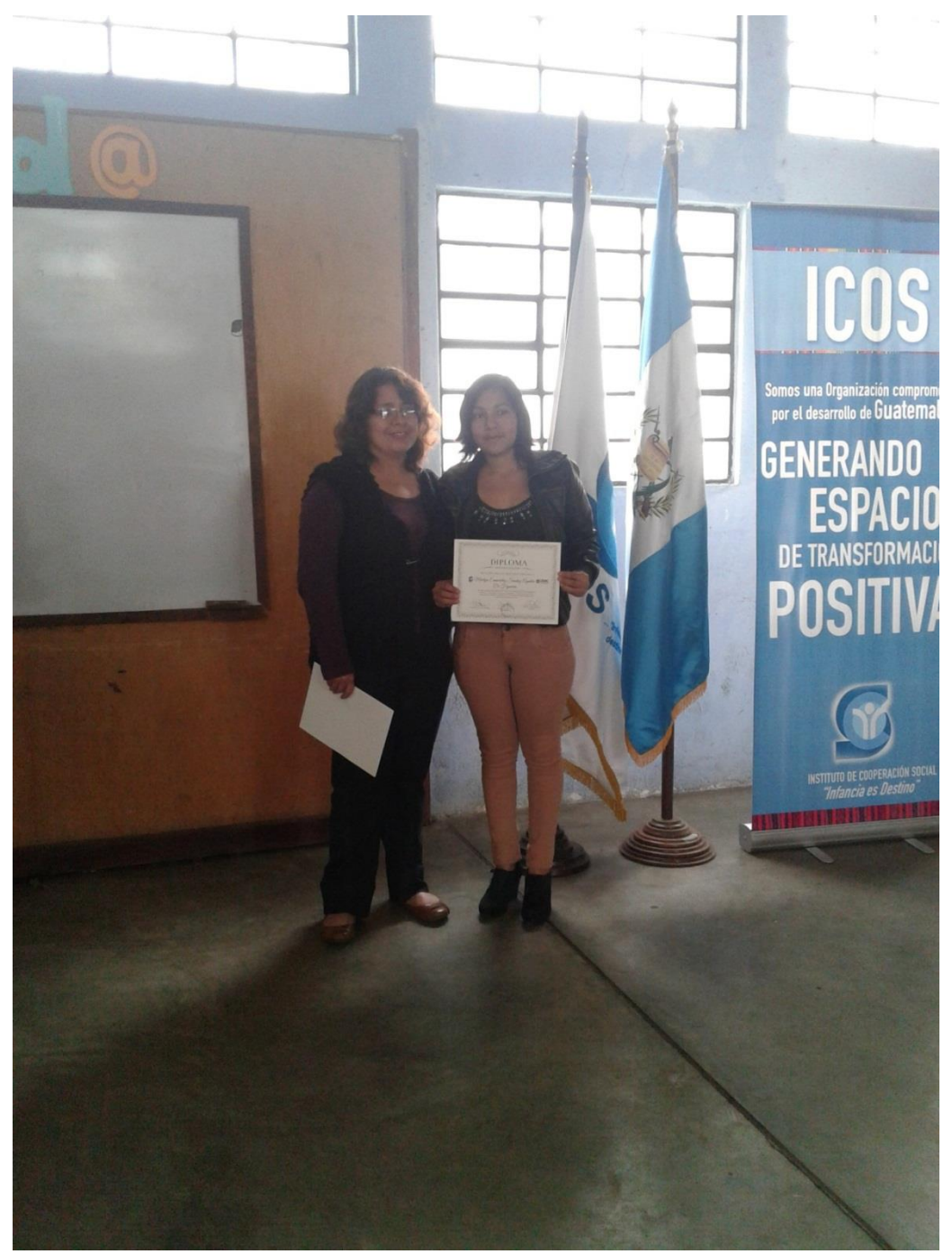

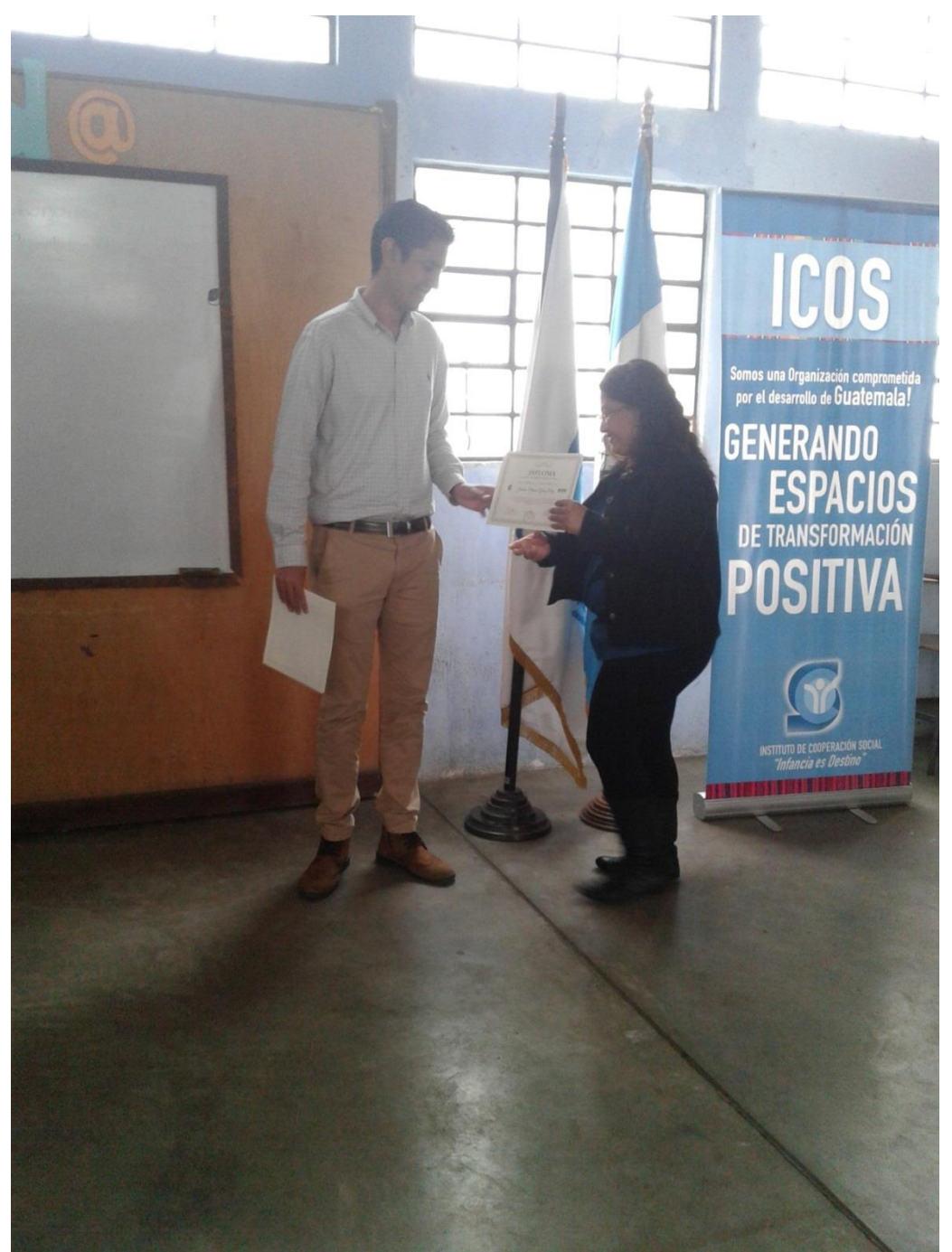

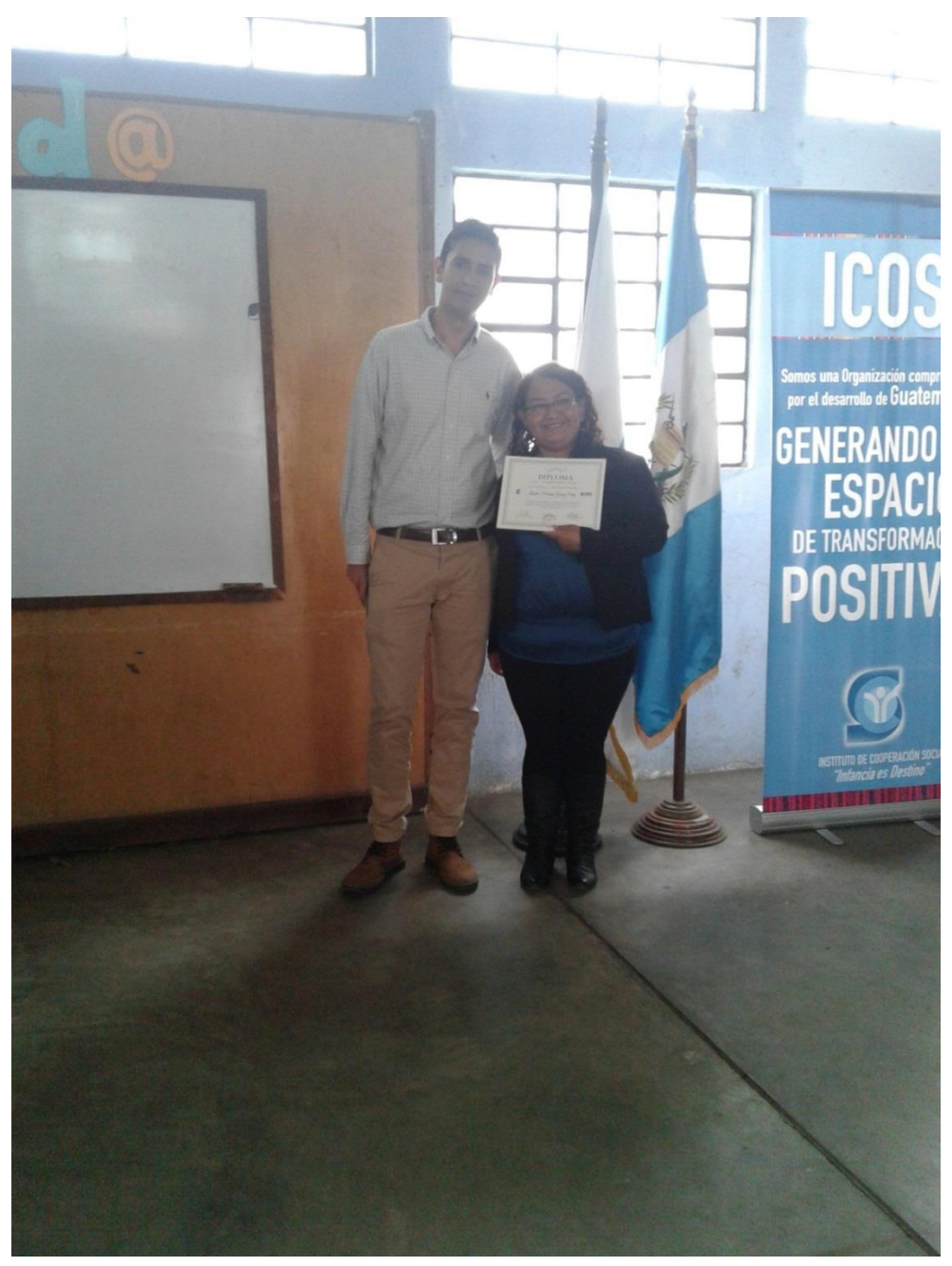

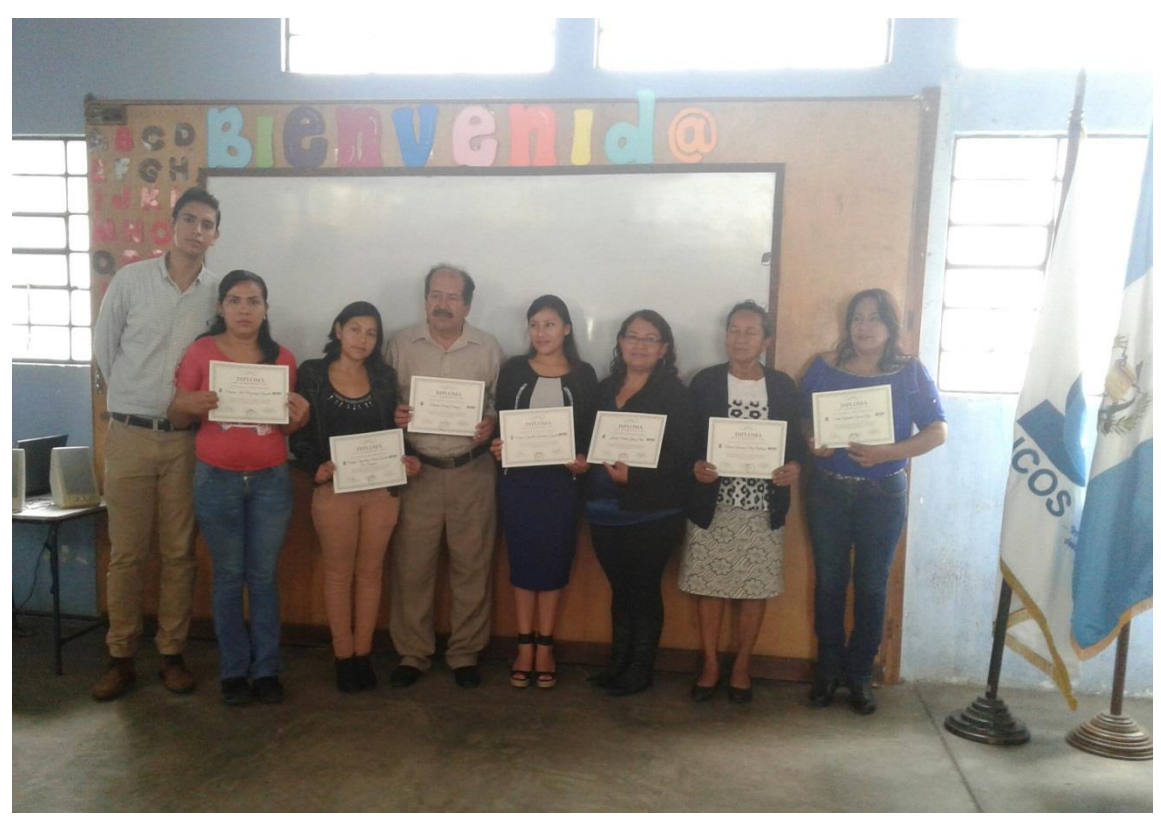

Fuente: elaboración propia, fotografías tomadas en el Instituto de Cooperación Social de Guatemala.

## Apéndice 3. **Capacitación del personal para el uso del sistema de control de notas y asistencia**

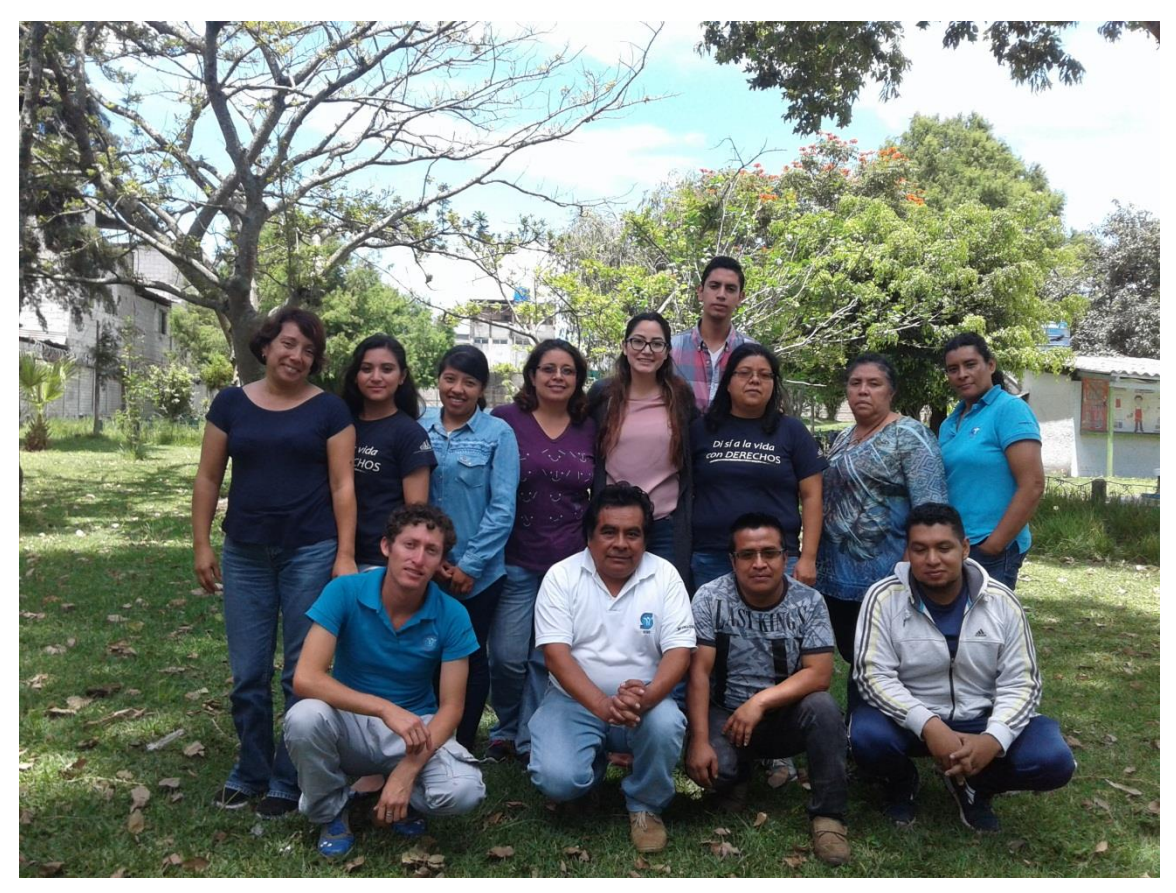

Fuente: elaboración propia, fotografías tomadas en el Instituto de Cooperación Social de Guatemala.